# Package 'TSSS'

September 29, 2023

<span id="page-0-0"></span>Version 1.3.4-5

Title Time Series Analysis with State Space Model

Author The Institute of Statistical Mathematics, based on the program by Genshiro Kitagawa

Maintainer Masami Saga <msaga@mtb.biglobe.ne.jp>

**Depends** R  $(>= 3.6)$ , datasets, stats

Suggests utils

Imports graphics

Description Functions for statistical analysis, modeling and simulation of time series with state space model, based on the methodology in Kitagawa (2020, ISBN: 978-0-367-18733-0).

License GPL  $(>= 2)$ 

Contact Bug report mailing list <ismrp@grp.ism.ac.jp>

NeedsCompilation yes

Repository CRAN

Date/Publication 2023-09-29 04:10:02 UTC

# R topics documented:

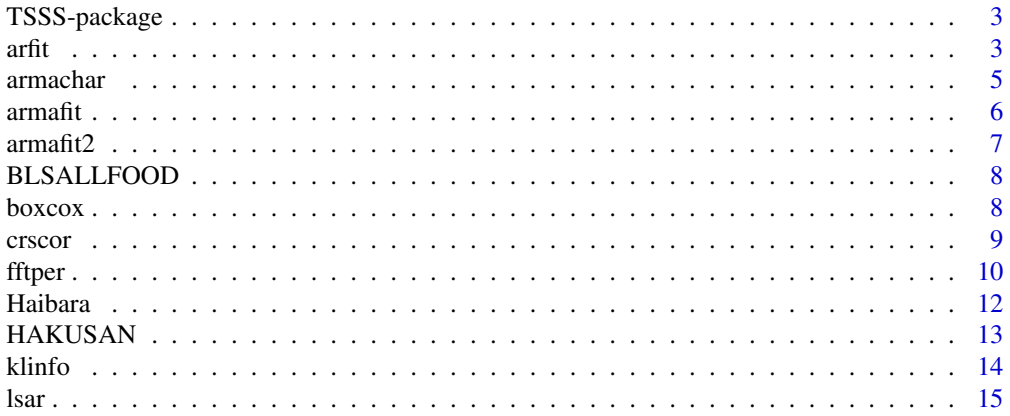

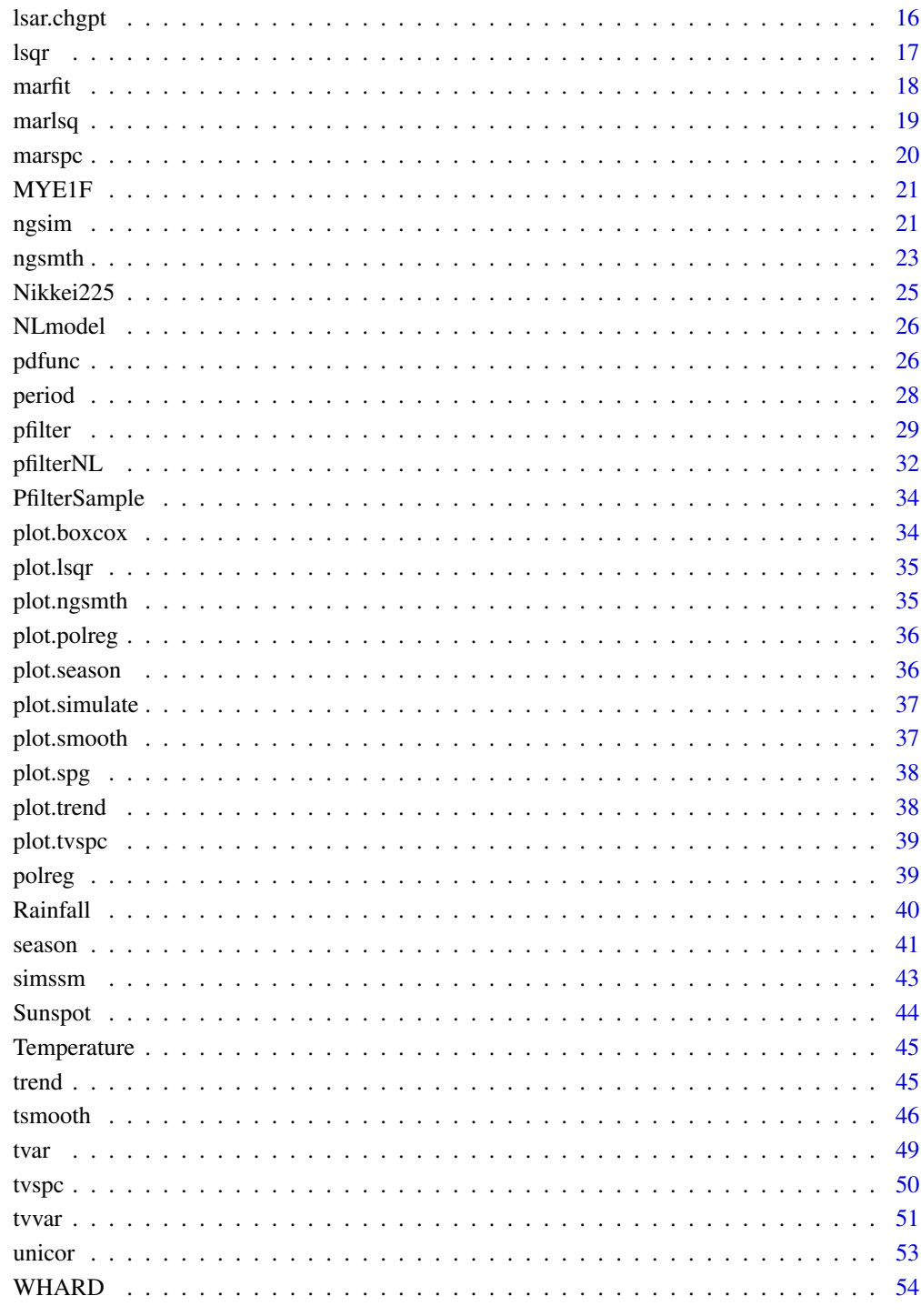

**Index** 

<span id="page-2-0"></span>

R functions for statistical analysis, modeling and simulation of time series with state space model.

# Details

This package provides functions for statistical analysis, modeling and simulation of time series. These functions are developed based on source code of "FORTRAN 77 Programming for Time Series Analysis".

After that, the revised edition "Introduction to Time Series Analysis (in Japanese)" and the translation version "Introduction to Time Series Modeling" are published.

Currently the revised edition "Introduction to Time Series Modeling with Applications in R" is published, in which calculations of most of the modeling or methods are explained using this package.

# References

Kitagawa, G. and Gersch, W. (1996) *Smoothness Priors Analysis of Time Series*. Lecture Notes in Statistics, No.116, Springer-Verlag.

Kitagawa, G. (2010) *Introduction to Time Series Modeling*. Chapman & Hall/CRC.

Kitagawa, G. (2020) *Introduction to Time Series Modeling with Applications in R*. Chapman & Hall/CRC.

Kitagawa, G. (1993) *FORTRAN 77 Programming for Time Series Analysis*. The Iwanami Computer Science Series, Iwanami Publishing Company (in Japanese).

Kitagawa, G. (2005) *Introduction to Time Series Analysis*. Iwanami Publishing Company (in Japanese).

Kitagawa, G. (2020) *Introduction to Time Series Modeling with R*. Iwanami Publishing Company (in Japanese).

arfit *Univariate AR Model Fitting*

# **Description**

Fit a univariate AR model by the Yule-Walker method, the least squares (Householder) method or the PARCOR method.

#### Usage

```
arfit(y, lag = NULL, method = 1, plot = TRUE, ...)
```
# Arguments

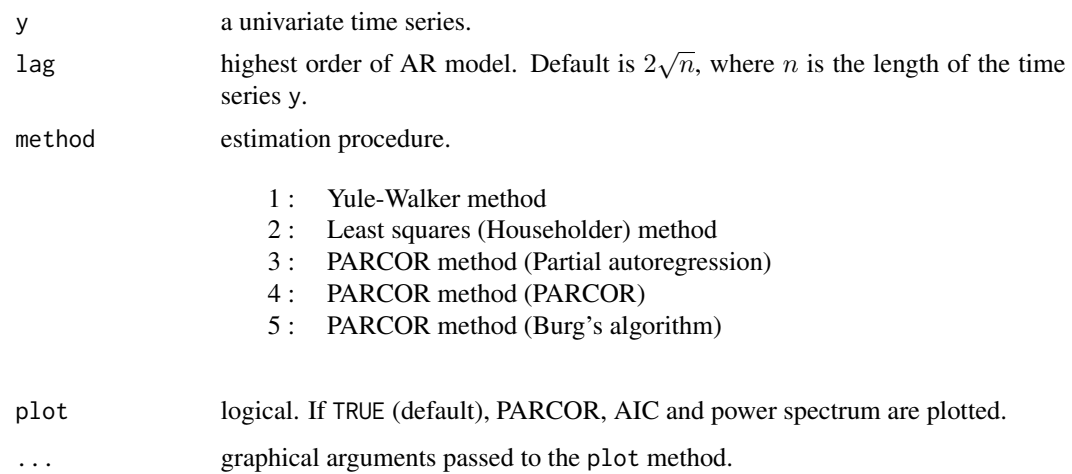

# Value

An object of class "arfit" which has a plot method. This is a list with the following components:

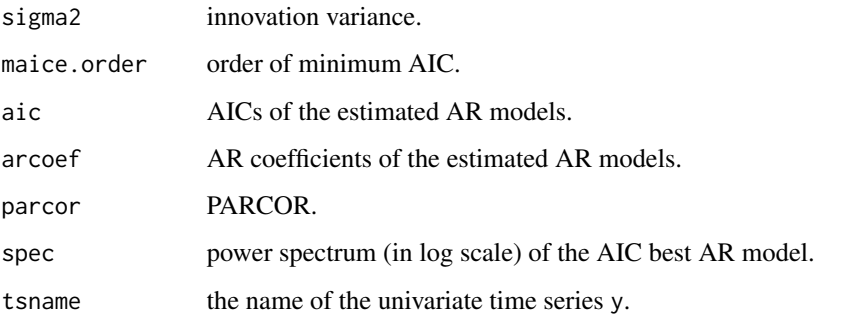

# References

Kitagawa, G. (2020) *Introduction to Time Series Modeling with Applications in R*. Chapman & Hall/CRC.

# Examples

```
# Sunspot number data
data(Sunspot)
arfit(log10(Sunspot), lag = 20, method = 1)# BLSALLFOOD data
```
data(BLSALLFOOD) arfit(BLSALLFOOD)

<span id="page-4-0"></span>

Calculate impulse response function, autocovariance function, autocorrelation function and characteristic roots of given scalar ARMA model.

#### Usage

```
armachar(arcoef = NULL, macoef = NULL, v, lag = 50, nf = 200, plot = TRUE, ...)
```
# Arguments

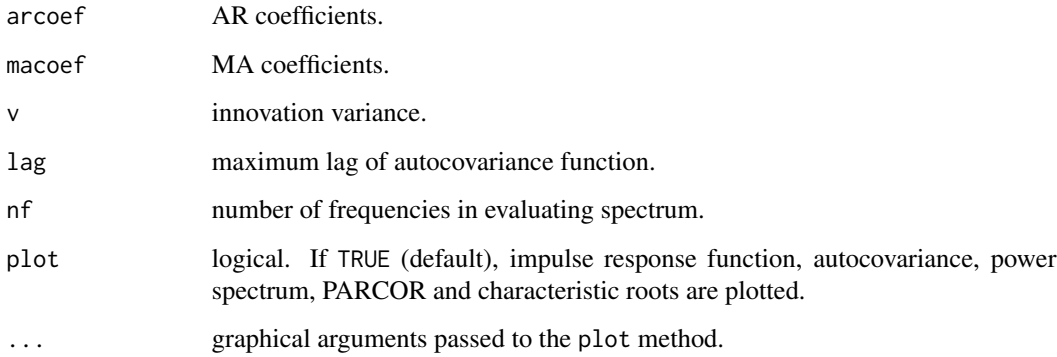

#### Details

The ARMA model is given by

 $y_t - a_1y_{t-1} - \cdots - a_py_{t-p} = u_t - b_1u_{t-1} - \cdots - b_qu_{t-q},$ 

where p is AR order, q is MA order and  $u_t$  is a zero mean white noise.

Characteristic roots of AR / MA operator is a list with the following components:

- re: real part  $R$
- im: imaginary part I
- amp:  $\sqrt{R^2 + I^2}$
- atan:  $\arctan(I/R)$
- degree

# <span id="page-5-0"></span>Value

An object of class "arma" which has a plot method. This is a list with components:

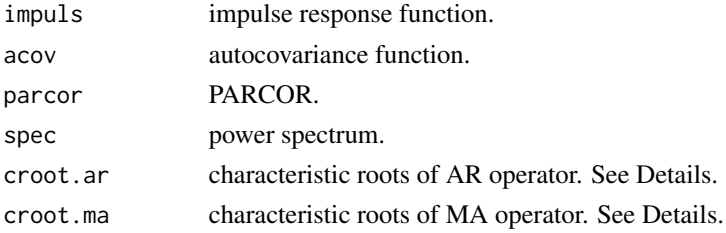

# References

Kitagawa, G. (2020) *Introduction to Time Series Modeling with Applications in R*. Chapman & Hall/CRC.

#### Examples

```
# AR model : y(n) = a(1)*y(n-1) + a(2)*y(n-2) + v(n)a \leftarrow c(0.9 * sqrt(3), -0.81)armachar(arcoef = a, v = 1.0, lag = 20)# MA model : y(n) = v(n) - b(1) * v(n-1) - b(2) * v(n-2)b \leftarrow c(0.9 * sqrt(2), -0.81)armachar(macoef = b, v = 1.0, lag = 20)# ARMA model : y(n) = a(1)*y(n-1) + a(2)*y(n-2)\# + v(n) - b(1)*v(n-1) - b(2)*v(n-2)
armachar(arcoef = a, macoef = b, v = 1.0, lag = 20)
```
armafit *Scalar ARMA Model Fitting*

#### Description

Fit a scalar ARMA model by maximum likelihood method.

#### Usage

armafit(y, ar.order, ar = NULL, ma.order, ma = NULL)

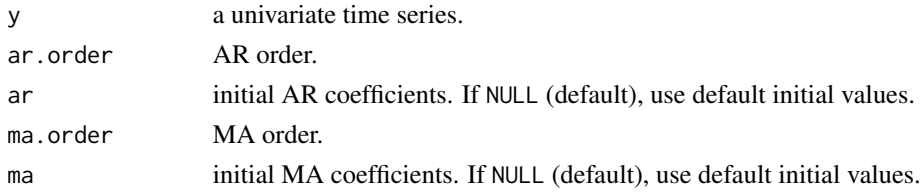

#### <span id="page-6-0"></span> $\frac{1}{2}$  armafit2 **7**

# Value

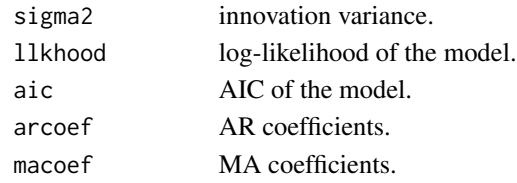

# References

Kitagawa, G. (2020) *Introduction to Time Series Modeling with Applications in R*. Chapman & Hall/CRC.

# Examples

```
# Sunspot number data
data(Sunspot)
y <- log10(Sunspot)
z \le armafit(y, ar.order = 3, ma.order = 3)
z
```
armachar(arcoef = z\$arcoef, macoef = z\$macoef, v = z\$sigma2, lag = 20)

armafit2 *Scalar ARMA Model Fitting*

# Description

Estimate all ARMA models within the user-specified maximum order by maximum likelihood method.

# Usage

armafit2(y, ar.order, ma.order)

# Arguments

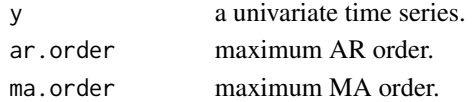

# Value

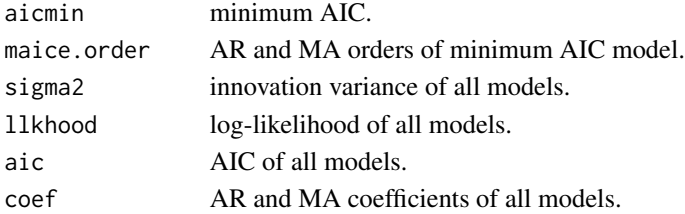

# <span id="page-7-0"></span>References

Kitagawa, G. (2020) *Introduction to Time Series Modeling with Applications in R*. Chapman & Hall/CRC.

#### Examples

```
# Sunspot number data
data(Sunspot)
y <- log10(Sunspot)
armafit2(y, ar.order = 5, ma.order = 5)
```
BLSALLFOOD *BLSALLFOOD Data*

#### Description

The monthly time series of the number of workers engaged in food industries in the United States (January 1967 - December 1979).

#### Usage

data(BLSALLFOOD)

#### Format

A time series of 156 observations.

# Source

The data were obtained from the United States Bureau of Labor Statistics (BLS).

boxcox *Box-Cox Transformation*

# Description

Compute Box-Cox transformation and find an optimal lambda with minimum AIC.

#### Usage

 $boxcov(x, plot = TRUE, ...)$ 

#### <span id="page-8-0"></span>crscor 9

#### Arguments

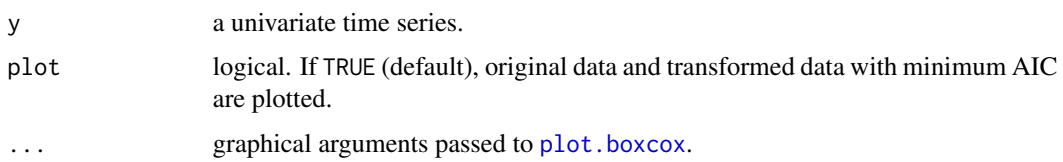

# Value

An object of class "boxcox", which is a list with the following components:

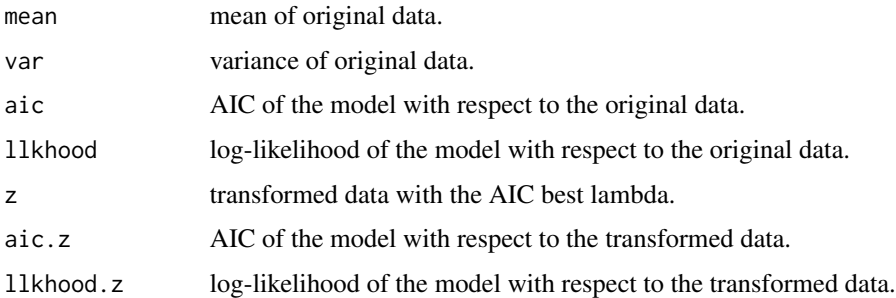

# References

Kitagawa, G. (2020) *Introduction to Time Series Modeling with Applications in R*. Chapman & Hall/CRC.

# Examples

# Sunspot number data data(Sunspot) boxcox(Sunspot)

# Wholesale hardware data data(WHARD) boxcox(WHARD)

crscor *Cross-Covariance and Cross-Correlation*

# Description

Compute cross-covariance and cross-correlation functions of the multivariate time series.

#### Usage

```
\text{crscor}(y, \text{lag = NULL}, \text{ outmin = NULL}, \text{ outmax = NULL}, \text{ plot = TRUE}, ...)
```
# <span id="page-9-0"></span>Arguments

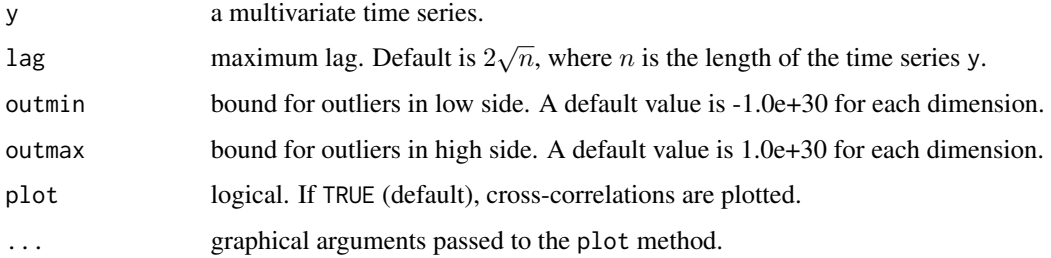

### Value

An object of class "crscor" which has a plot method. This is a list with the following components:

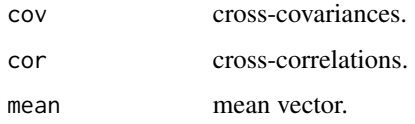

# References

Kitagawa, G. (2020) *Introduction to Time Series Modeling with Applications in R*. Chapman & Hall/CRC.

# Examples

```
# Yaw rate, rolling, pitching and rudder angle of a ship
data(HAKUSAN)
y <- as.matrix(HAKUSAN[, 2:4]) # Rolling, Pitching, Rudder
\text{crscor}(y, \text{lag} = 50)# The groundwater level and the atmospheric pressure
data(Haibara)
crscor(Haibara, lag = 50)
```
<span id="page-9-1"></span>fftper *Compute a Periodogram via FFT*

#### Description

Compute a periodogram of the univariate time series via FFT.

#### Usage

```
fftper(y, window = 1, plot = TRUE, ...)
```
#### <span id="page-10-0"></span>fftper til 11

# Arguments

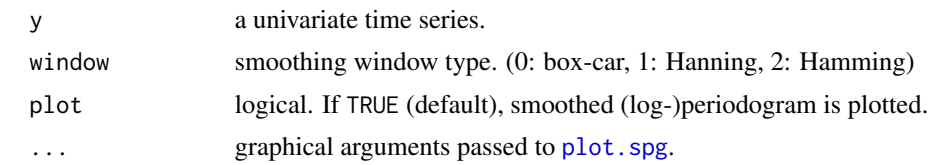

# Details

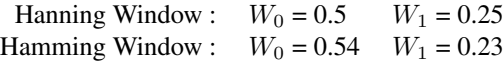

# Value

An object of class "spg", which is a list with the following components:

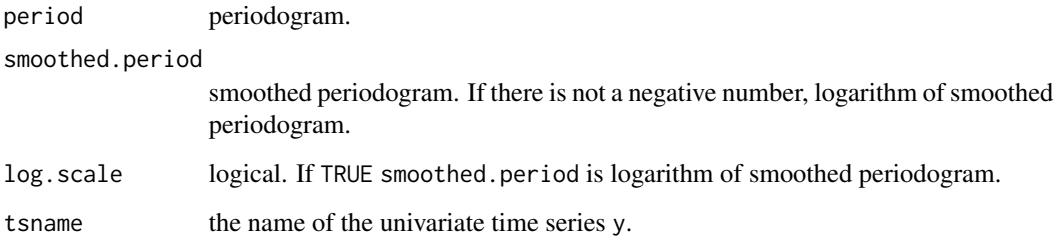

# Note

We assume that the length  $N$  of the input time series  $y$  is a power of 2. If  $N$  is not a power of 2, calculate using the FFT by appending 0's behind the data y.

# References

Kitagawa, G. (2020) *Introduction to Time Series Modeling with Applications in R*. Chapman & Hall/CRC.

```
# Yaw rate, rolling, pitching and rudder angle of a ship
data(HAKUSAN)
YawRate <- HAKUSAN[, 1]
fftper(YawRate, window = 0)
```
<span id="page-11-0"></span>

A bivariate time series of the groundwater level and the atmospheric pressure that were observed at 10-minuite intervals at the Haibara observatory of the Tokai region, Japan.

#### Usage

data(Haibara)

#### Format

A data frame with 400 observations on the following 2 variables.

- [, 1] Groundwater level
- [, 2] Atmospheric pressure

# Source

The data were offered by Dr. M. Takahashi and Dr. N. Matsumoto of National Institute of Advanced Industrial Science and Technology.

```
data(Haibara)
## put histograms on the diagonal
panel.hist <- function(x, ...)
{
   usr <- par("usr")
   par(usr = c(usr[1:2], 0, 1.3))nB <- 15; nB1 <- nB + 1
    xmin \leftarrow min(x, na.rm = TRUE)xmax \leq max(x, \text{na.rm = TRUE})w \le - (xmax - xmin) / nB
   breaks <- xmin
   b \le -xminfor (i in 1:nB) {
      b \le -b + wbreaks <- c(breaks, b)
    }
   h \le - hist(x, breaks = breaks, plot = FALSE)
   y <- h$counts
    y \leftarrow y / max(y)rect(breaks[1:nB], 0, breaks[2:nB1], y, ...)
}
```
# <span id="page-12-0"></span>HAKUSAN 13

```
par(xaxs = "i", yaxs = "i", xaxt = "n", yaxt = "n")pairs(Haibara, diag.panel = panel.hist, pch = 20, cex.labels = 1.5,
      label.pos = 0.9, lower.panel = NULL)
```
HAKUSAN *Ship's Navigation Data*

#### Description

A multivariate time series of a ship's yaw rate, rolling, pitching and rudder angles which were recorded every second while navigating across the Pacific Ocean.

#### Usage

data(HAKUSAN)

# Format

A data frame with 1000 observations on the following 4 variables.

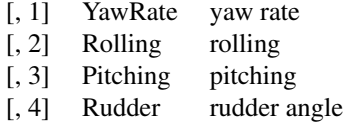

#### Source

The data were offered by Prof. K. Ohtsu of Tokyo University of Marine Science and Technology.

```
data(HAKUSAN)
HAKUSAN234 <- HAKUSAN[, c(2,3,4)]
## put histograms on the diagonal
panel.hist <- function(x, ...)
{
    usr <- par("usr")
   par(usr = c(usr[1:2], 0, 1.3))nB <- 20; nB1 <- nB + 1
   xmin \leftarrow min(x)xmax \leftarrow max(x)w \le - (xmax - xmin) / nB
   breaks <- xmin
   b \le -xminfor (i in 1:nB) {
     b \le -b + wbreaks <- c(breaks, b)
    }
```

```
h \le - hist(x, breaks = breaks, plot = FALSE)
    y \leftarrow h$counts; y \leftarrow y / max(y)rect(breaks[1:nB], 0, breaks[2:nB1], y, ...)
}
par(xaxs = "i", yaxs = "i", xaxt = "n", yaxt = "n")
pairs(HAKUSAN234, diag.panel = panel.hist, pch = 20, cex.labels = 1.5,
      label.pos = 0.9, lower.panel = NULL
```
klinfo *Kullback-Leibler Information*

# Description

Compute Kullback-Leibler information.

# Usage

```
klinfo(distg = 1, paramg = c(0, 1), distf = 1, paramf, xmax = 10)
```
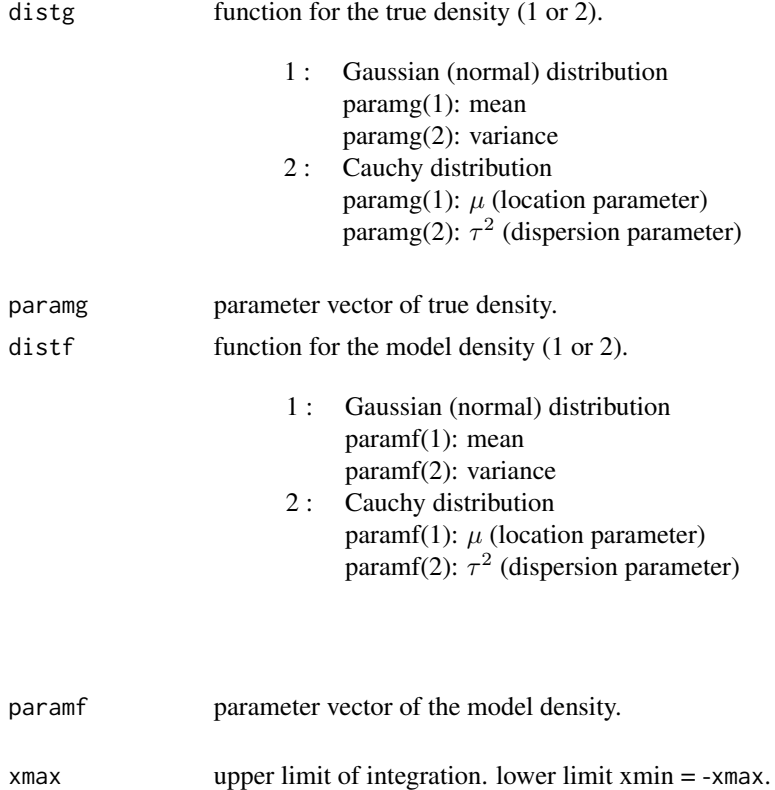

<span id="page-14-0"></span>lsar the contract of the contract of the contract of the contract of the contract of the contract of the contract of the contract of the contract of the contract of the contract of the contract of the contract of the contr

# Value

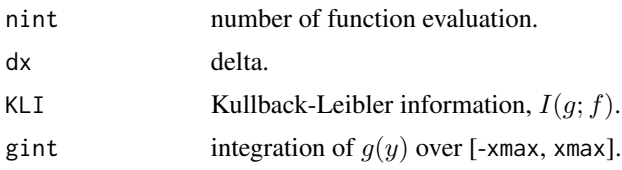

# References

Kitagawa, G. (2020) *Introduction to Time Series Modeling with Applications in R*. Chapman & Hall/CRC.

#### Examples

```
# g:Gauss, f:Gauss
klinfo(distg = 1, paramg = c(0, 1), distf = 1, paramf = c(0.1, 1.5), xmax = 8)
# g:Gauss, f:Cauchy
klinfo(distg = 1, paramg = c(0, 1), distf = 2, paramf = c(0, 1), xmax = 8)
```
lsar *Decomposition of Time Interval to Stationary Subintervals*

# Description

Decompose time series to stationary subintervals and estimate local spectrum.

#### Usage

 $lsar(y, maxarorder = 20, ns0, plot = TRUE, ...)$ 

# Arguments

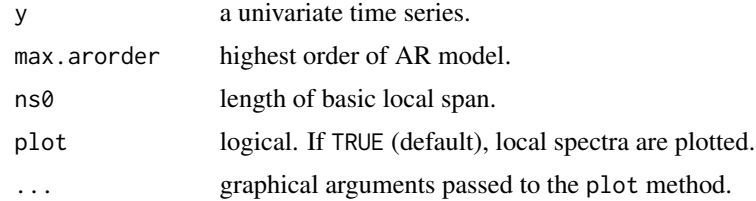

# Value

An object of class "lsar" which has a plot method. This is a list with the following components:

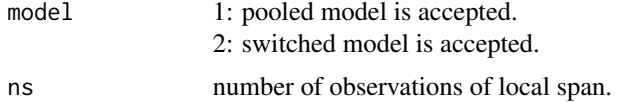

<span id="page-15-0"></span>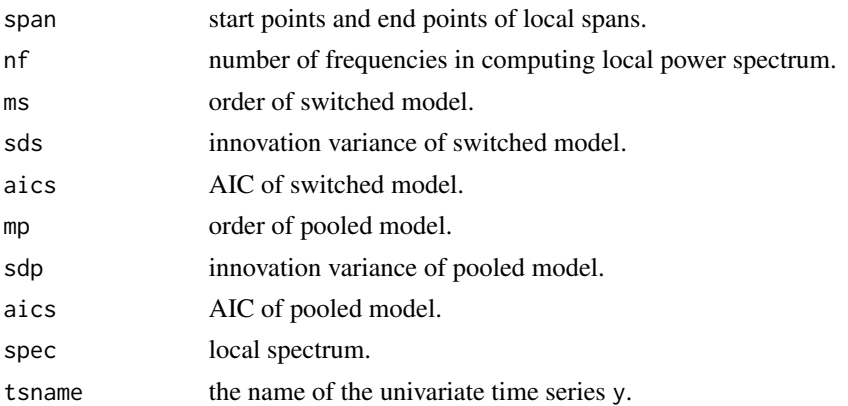

# References

Kitagawa, G. (2020) *Introduction to Time Series Modeling with Applications in R*. Chapman & Hall/CRC.

# Examples

```
# seismic data
data(MYE1F)
lsar(MYE1F, max.arorder = 10, ns0 = 100)
```
lsar.chgpt *Estimation of the Change Point*

# Description

Precisely estimate a change point of subinterval for locally stationary AR model.

# Usage

```
lsar.chgpt(y, max.arorder = 20, subinterval, candidate, plot = TRUE, ...)
```
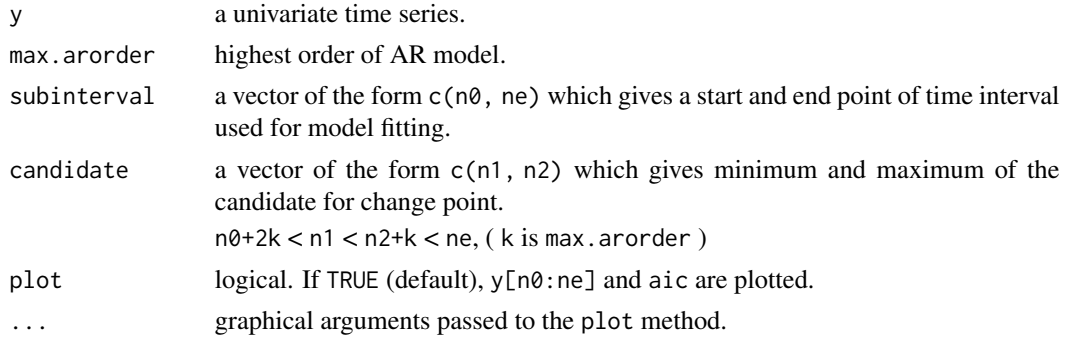

<span id="page-16-0"></span>lsqr i transformation of the state of the state of the state of the state of the state of the state of the state of the state of the state of the state of the state of the state of the state of the state of the state of th

# Value

An object of class "chgpt" which has a plot method. This is a list with the following components:

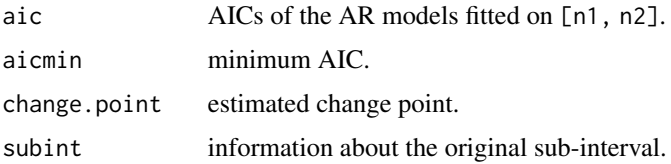

# References

Kitagawa, G. (2020) *Introduction to Time Series Modeling with Applications in R*. Chapman & Hall/CRC.

#### Examples

```
# seismic data
data(MYE1F)
lsar.chgpt(MYE1F, max.arorder = 10, subinterval = c(200, 1000),
           candidate = c(400, 800)lsar.chgpt(MYE1F, max.arorder = 10, subinterval = c(600, 1400),
           candidate = c(800, 1200))
```
<span id="page-16-1"></span>lsqr *The Least Squares Method via Householder Transformation*

# Description

Compute regression coefficients of the model with minimum AIC by the least squares method via Householder transformation.

#### Usage

 $lsqr(y, lag = NULL, period = 365, plot = TRUE, ...)$ 

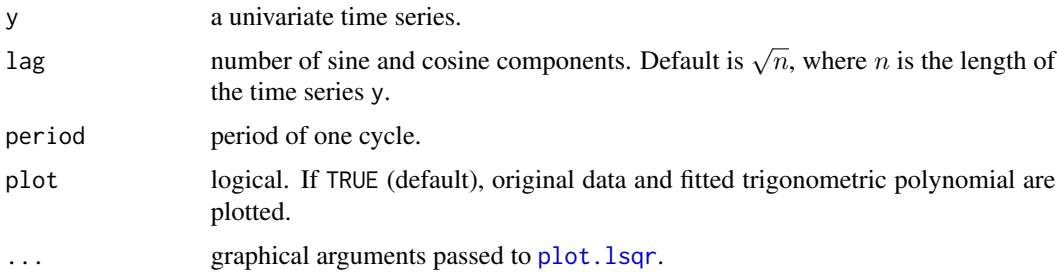

# <span id="page-17-0"></span>Value

An object of class "lsqr", which is a list with the following components:

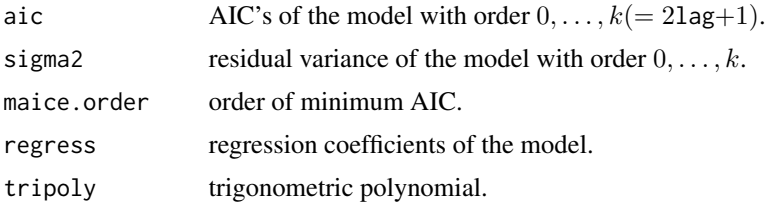

# References

Kitagawa, G. (2020) *Introduction to Time Series Modeling with Applications in R*. Chapman & Hall/CRC.

# Examples

# The daily maximum temperatures in Tokyo data(Temperature) lsqr(Temperature, lag = 10)

marfit *Yule-Walker Method of Fitting Multivariate AR Model*

# Description

Fit a multivariate AR model by the Yule-Walker method.

#### Usage

 $martit(y, lag = NULL)$ 

# Arguments

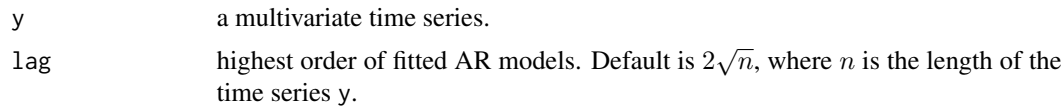

# Value

An object of class "maryule", which is a list with the following components:

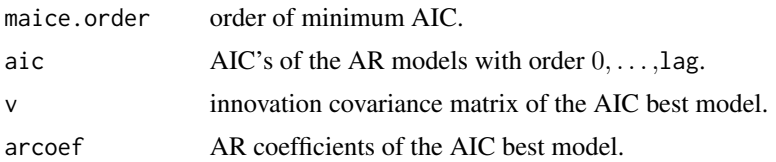

#### <span id="page-18-0"></span>marlsq the contract of the contract of the contract of the contract of the contract of the contract of the contract of the contract of the contract of the contract of the contract of the contract of the contract of the con

# References

Kitagawa, G. (2020) *Introduction to Time Series Modeling with Applications in R*. Chapman & Hall/CRC.

#### Examples

```
# Yaw rate, rolling, pitching and rudder angle of a ship
data(HAKUSAN)
yy <- as.matrix(HAKUSAN[, c(1,2,4)]) # Yaw rate, Pitching, Rudder angle
nc \leftarrow dim(yy)[1]n \leq -seq(1, nc, by = 2)y <- yy[n, ]
marfit(y, 20)
```
marlsq *Least Squares Method for Multivariate AR Model*

#### Description

Fit a multivariate AR model by least squares method.

#### Usage

 $marlsq(y, lag = NULL)$ 

#### Arguments

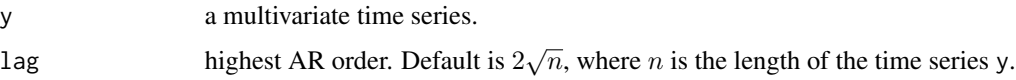

#### Value

An object of class "marlsq", which is a list with the following components:

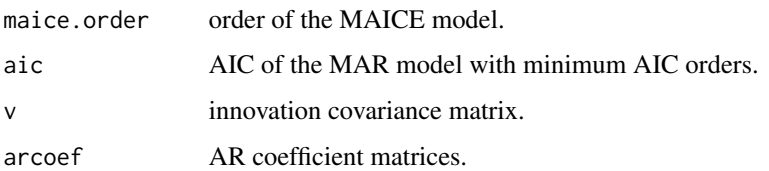

# References

Kitagawa, G. (2020) *Introduction to Time Series Modeling with Applications in R*. Chapman & Hall/CRC.

# Examples

```
# Yaw rate, rolling, pitching and rudder angle of a ship
data(HAKUSAN)
y <- as.matrix(HAKUSAN[, c(1,2,4)]) # Yaw rate, Rolling, Rudder angle
z \leftarrow marlsq(y)
z
marspc(z$arcoef, v = z$v)
```
marspc *Cross Spectra and Power Contribution*

# Description

Compute cross spectra, coherency and power contribution.

# Usage

```
marspc(arcoef, v, plot = TRUE, ...)
```
# Arguments

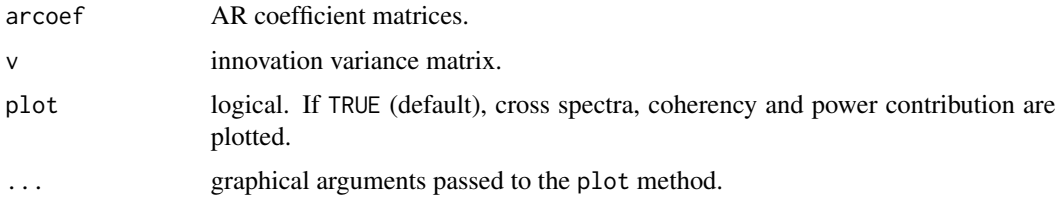

# Value

An object of class "marspc" which has a plot method. This is a list with the following components:

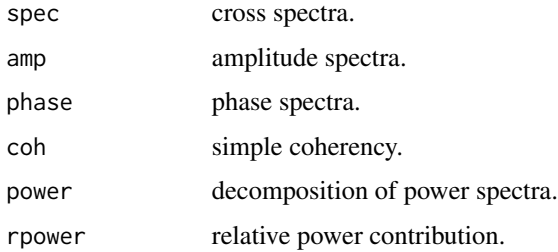

# References

Kitagawa, G. (2020) *Introduction to Time Series Modeling with Applications in R*. Chapman & Hall/CRC.

<span id="page-19-0"></span>

#### <span id="page-20-0"></span> $MYEIF$  21

#### Examples

```
# Yaw rate, rolling, pitching and rudder angle of a ship
data(HAKUSAN)
yy <- as.matrix(HAKUSAN[, c(1,2,4)])
nc \leftarrow dim(yy)[1]n \leq - \text{seq}(1, \text{nc}, \text{by} = 2)y <- yy[n, ]
z \le marfit(y, lag = 20)
```
marspc(z\$arcoef, v = z\$v)

MYE1F *Seismic Data*

#### Description

The time series of East-West components of seismic waves, recorded every 0.02 seconds.

# Usage

data(MYE1F)

# Format

A time series of 2600 observations.

#### Source

Takanami, T. (1991), "ISM data 43-3-01: Seismograms of foreshocks of 1982 Urakawa-Oki earthquake", Ann. Inst. Statist. Math., 43, 605.

<span id="page-20-1"></span>ngsim *Simulation by Non-Gaussian State Space Model*

### Description

Simulation by non-Gaussian state space model.

#### Usage

```
ngsim(n = 200, trend = NULL, seasonal.order = 0, seasonal = NULL, arcoef = NULL,
     ar = NULL, noisew = 1, wminmax = NULL, paramw = NULL, noisev = 1,
     vminmax = NULL, paramv = NULL, seed = NULL, plot = TRUE, ...)
```
<span id="page-21-0"></span>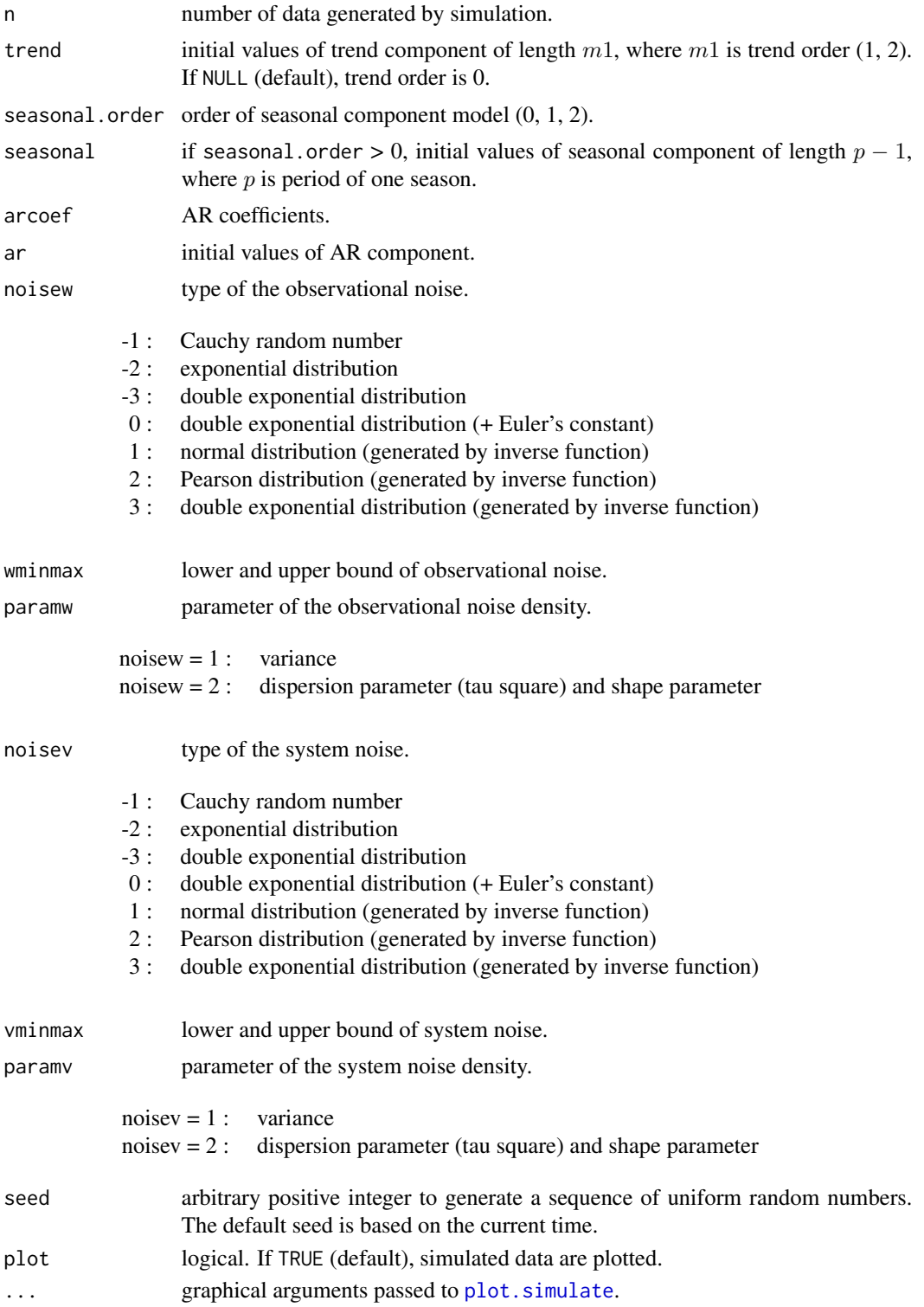

#### <span id="page-22-0"></span>ngsmth 23

# Value

An object of class "simulate", giving simulated data of non-Gaussian state space model.

#### References

Kitagawa, G. (2020) *Introduction to Time Series Modeling with Applications in R*. Chapman & Hall/CRC.

#### Examples

```
ar1 \le- ngsim(n = 400, arcoef = 0.95, noisew = 1, paramw = 1, noisev = 1,
             paramv = 1, seed = 555)
plot(ar1, use = c(201, 400))
ar2 <- ngsim(n = 400, arcoef = c(1.3, -0.8), noisew = 1, paramw = 1, noisev = 1,paramv = 1, seed = 555)plot(ar2, use = c(201, 400))
```
# <span id="page-22-1"></span>ngsmth *Non-Gaussian Smoothing*

# Description

Trend estimation by non-Gaussian smoothing.

# Usage

ngsmth(y, noisev = 2, tau2, bv = 1.0, noisew = 1, sigma2, bw =  $1.0$ , initd = 1,  $k = 200$ , plot = TRUE, ...)

#### Arguments

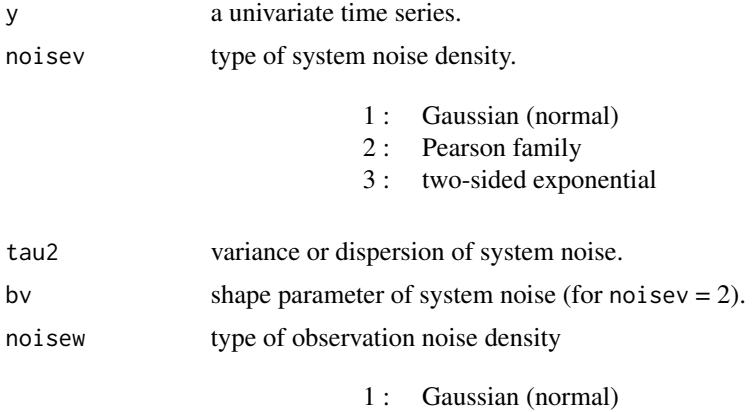

2 : Pearson family

<span id="page-23-0"></span>24 ngsmth

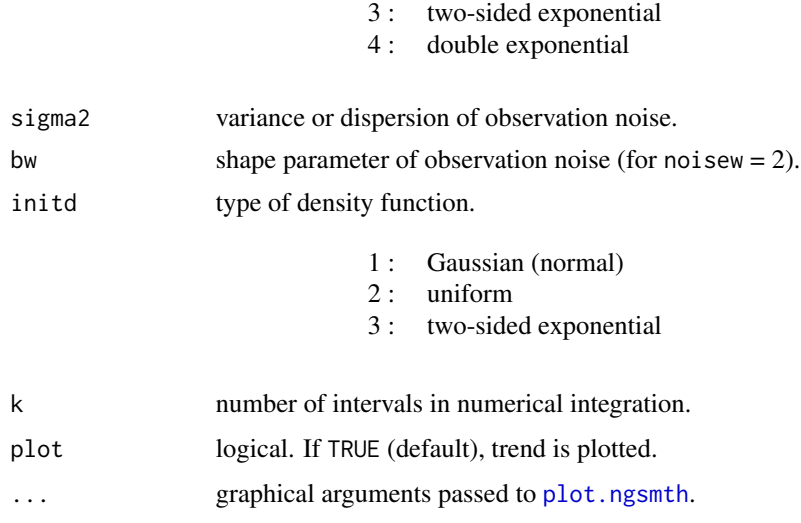

# Details

Consider a one-dimensional state space model

 $x_n = x_{n-1} + v_n,$  $y_n = x_n + w_n,$ 

where the observation noise  $w_n$  is assumed to be Gaussian distributed and the system noise  $v_n$  is assumed to be distributed as the Pearson system

$$
q(v_n) = c/(\tau^2 + v_n^2)^b
$$

with  $\frac{1}{2} < b < \infty$  and  $c = \tau^{2b-1}\Gamma(b) / \Gamma(\frac{1}{2})\Gamma(b-\frac{1}{2})$ .

This broad family of distributions includes the Cauchy distribution ( $b = 1$ ) and t-distribution ( $b = 1$ )  $(k+1)/2$ .

#### Value

An object of class "ngsmth", which is a list with the following components:

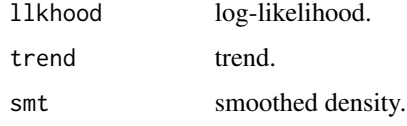

# References

Kitagawa, G. (2020) *Introduction to Time Series Modeling with Applications in R*. Chapman & Hall/CRC.

Kitagawa, G. and Gersch, W. (1996) *Smoothness Priors Analysis of Time Series*. Lecture Notes in Statistics, No.116, Springer-Verlag.

#### <span id="page-24-0"></span>Nikkei225 25

#### Examples

```
## test data
data(PfilterSample)
par(max = c(3, 3, 1, 1) + 0.1)# system noise density : Gaussian (normal)
s1 <- ngsmth(PfilterSample, noisev = 1, tau2 = 1.4e-02, noisew = 1, sigma2 = 1.048)
s1
plot(s1, "smt", theta = 25, phi = 30, expand = 0.25, col = "white")# system noise density : Pearson family
s2 <- ngsmth(PfilterSample, noisev = 2, tau2 = 2.11e-10, bv = 0.6, noisew = 1,
             sigma2 = 1.042)
s<sup>2</sup>
plot(s2, "smt", theta = 25, phi = 30, expand = 0.25, col = "white")
## seismic data
data(MYE1F)
n <- length(MYE1F)
yy <- rep(0, n)
for (i in 2:n) yy[i] <- MYE1F[i] - 0.5 * MYE1F[i-1]
m \le - seq(1, n, by = 2)
y \le -yy[m]z \le tvvar(y, trend.order = 2, tau2.ini = 4.909e-02, delta = 1.0e-06)
# system noise density : Gaussian (normal)
s3 <- ngsmth(z$sm, noisev = 1, tau2 = z$tau2, noisew = 2, sigma2 = pi \cdot \pi)/6,
             k = 190s3
plot(s3, "smt", phi = 50, expand = 0.5, col = 8)
```
Nikkei225 *Nikkei225*

#### Description

A daily closing values of the Japanese stock price index, Nikkei225, quoted from January 4, 1988, to December 30, 1993.

#### Usage

```
data(Nikkei225)
```
# Format

A time series of 1480 observations.

#### Source

<https://indexes.nikkei.co.jp/nkave/archives/data>

<span id="page-25-0"></span>

The series generated by the nonlinear state-space model.

#### Usage

```
data(NLmodel)
```
# Format

A matrix with 100 rows and 2 columns.

$$
\begin{bmatrix} 1 & x_n \\ 1 & 2 \end{bmatrix}
$$

#### Details

The system model  $x_n$  and the observation model  $y_n$  are generated by following state-space model:

$$
x_n = \frac{1}{2}x_{n-1} + \frac{25x_{n-1}}{x_{n-1}^2 + 1} + 8\cos(1.2n) + v_n
$$

$$
y_n = \frac{x_n^2}{10} + w_n,
$$

where  $v_n \sim N(0, 1), w_n \sim N(0, 10), v_0 \sim N(0, 5)$ .

pdfunc *Probability Density Function*

#### Description

Evaluate probability density function for normal distribution, Cauchy distribution, Pearson distribution, exponential distribution, Chi-square distributions, double exponential distribution and uniform distribution.

#### Usage

```
pdfunc(model = "norm", mean = 0, sigma2 = 1, mu = 0, tau2 = 1, shape,
       lambda = 1, side = 1, df, xmin = 0, xmax = 1, plot = TRUE, \ldots)
```
#### pdfunc $27$

# Arguments

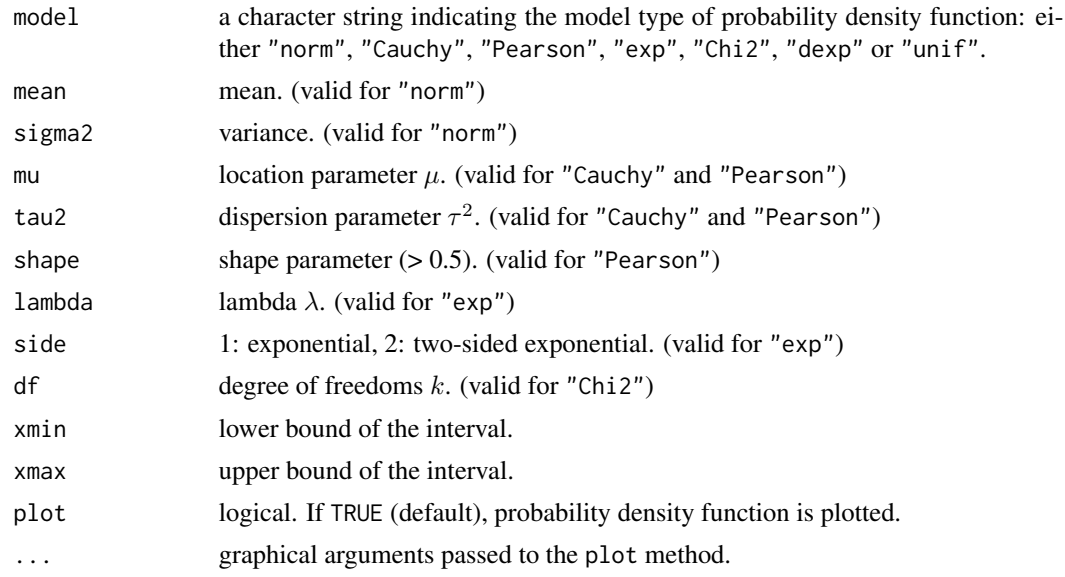

# Value

An object of class "pdfunc" which has a plot method. This is a list with the following components:

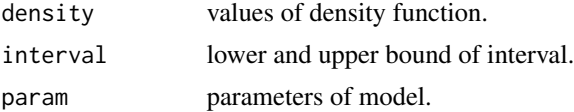

#### References

Kitagawa, G. (2020) *Introduction to Time Series Modeling with Applications in R*. Chapman & Hall/CRC.

# Examples

```
# normal distribution
pdfunc(model = "norm", xmin = -4, xmax = 4)# Cauchy distribution
pdfunc(model = "Cauchy", xmin = -4, xmax = 4)# Pearson distribution
pdfunc(model = "Pearson", shape = 2, xmin = -4, xmax = 4)
# exponential distribution
pdfunc(model = "exp", xmin = 0, xmax = 8)pdfunc(model = "exp", xmin = -4, xmax = 4)
```
# Chi-square distribution

```
pdfunc(model = "Chi2", df = 3, xmin = 0, xmax = 8)
# double exponential distribution
pdfunc(model = "dexp", xmin = -4, xmax = 2)# uniform distribution
pdfunc(model = "unif", xmin = 0, xmax = 1)
```
#### <span id="page-27-1"></span>period *Compute a Periodogram*

# Description

Compute a periodogram of the univariate time series.

#### Usage

```
period(y, window = 1, lag = NULL, minmax = c(-1.0e+30, 1.0e+30),plot = TRUE, ...
```
# Arguments

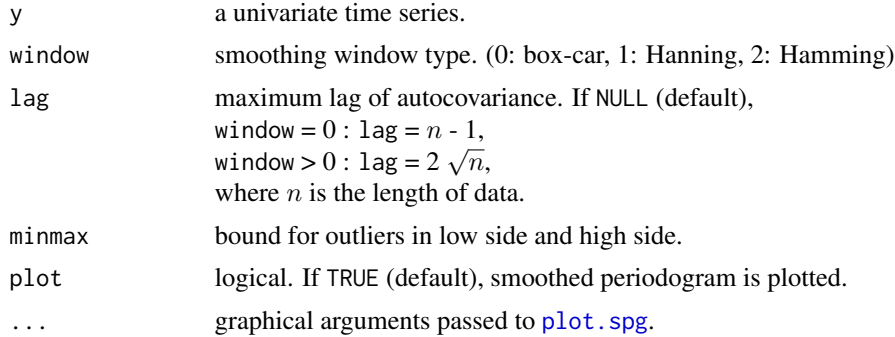

# Details

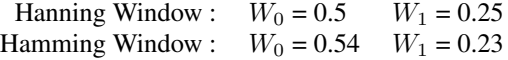

#### Value

An object of class "spg", which is a list with the following components:

period periodogram(or raw spectrum).

<span id="page-27-0"></span>

#### <span id="page-28-0"></span>pfilter that the contract of the contract of the contract of the contract of the contract of the contract of the contract of the contract of the contract of the contract of the contract of the contract of the contract of t

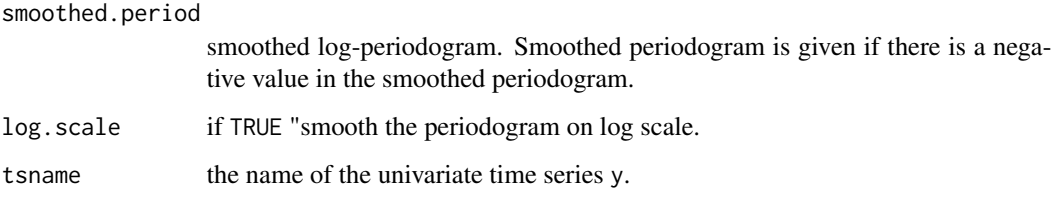

#### References

Kitagawa, G. (2020) *Introduction to Time Series Modeling with Applications in R*. Chapman & Hall/CRC.

#### Examples

```
## BLSALLFOOD data
data(BLSALLFOOD)
period(BLSALLFOOD)
## seismic Data
data(MYE1F)
# smoothed periodogram
period(MYE1F)
# periodogram
period(MYE1F, window = 0)
# raw spectrum
period(MYE1F, window = 0, lag = 200)# Hamming window
period(MYE1F, window = 2)
```
<span id="page-28-1"></span>

# Description

Trend estimation by particle filter and smoother.

#### Usage

```
pfilter(y, m = 10000, model = 0, lag = 20, initd = 0, sigma2, tau2,
        alpha = 0.99, bigtau2 = NULL, init.sigma2 = 1, xrange = NULL,
        seed = NULL, plot = TRUE, ...)
```
30 pfilter

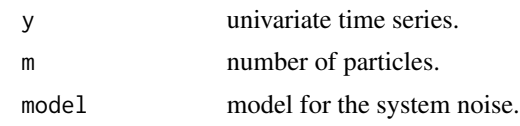

#### pfilter that the state of the state of the state of the state of the state of the state of the state of the state of the state of the state of the state of the state of the state of the state of the state of the state of t

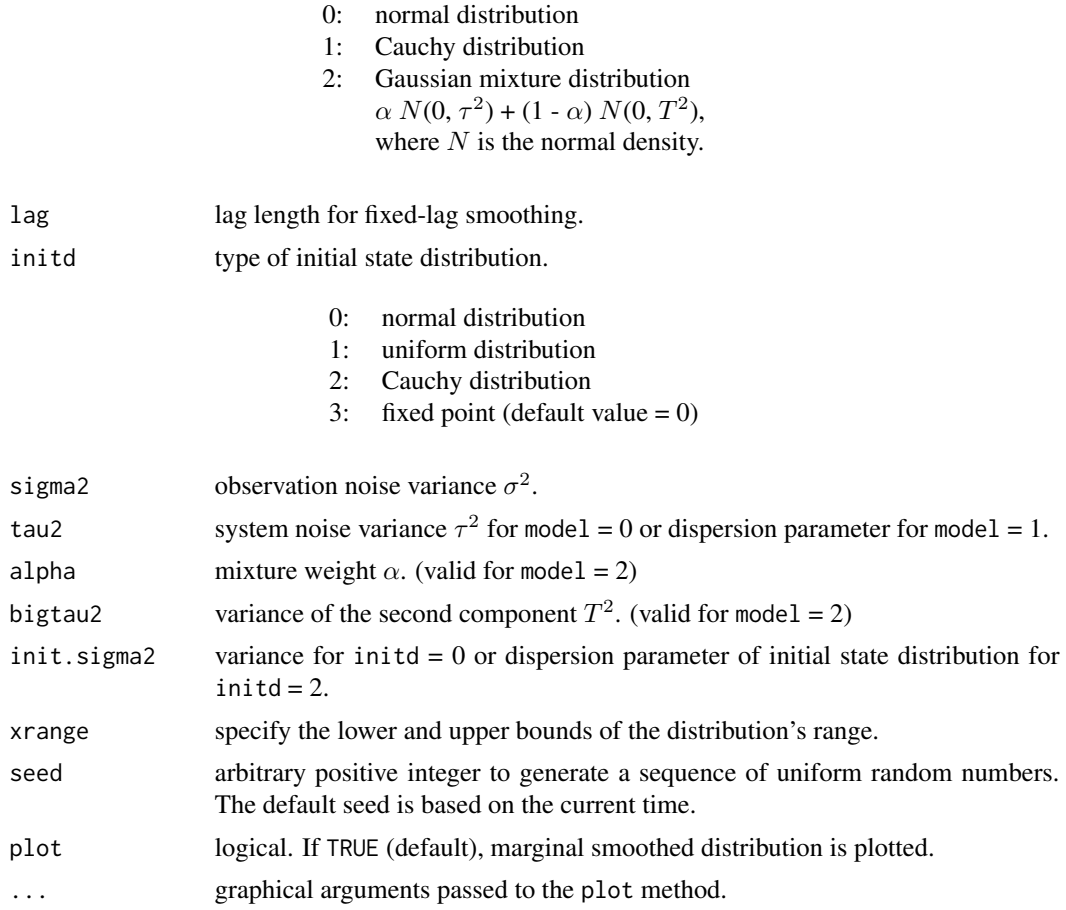

#### Details

This function performs particle filtering and smoothing for the first order trend model;

 $x_n = x_{n-1} + v_n$ , (system model)<br>  $y_n = x_n + w_n$ , (observation mo (observation model)

where  $y_n$  is a time series,  $x_n$  is the state vector. The system noise  $v_n$  and the observation noise  $w_n$ are assumed to be white noises which follow a Gaussian distribution or a Cauchy distribution, and non-Gaussian distribution, respectively.

The algorithm of the particle filter and smoother are presented in Kitagawa (2020). For more details, please refer to Kitagawa (1996) and Doucet et al. (2001).

# Value

An object of class "pfilter" which has a plot method. This is a list with the following components:

llkhood log-likelihood.

<span id="page-31-0"></span>smooth.dist marginal smoothed distribution of the trend  $T(i, j)$   $(i = 1, ..., n, j = 1, ..., 7)$ , where  $n$  is the length of y.

 $i = 4$ : 50% point

 $j = 3, 5$ : 1-sigma points (15.87% and 84.14% points)

 $j = 2, 6$ : 2-sigma points (2.27% and 97.73% points)

 $j = 1, 7: 3$ -sigma points (0.13% and 99.87% points)

#### References

Kitagawa, G. (1996) *Monte Carlo filter and smoother for non-Gaussian nonlinear state space models*, J. of Comp. and Graph. Statist., 5, 1-25.

Doucet, A., de Freitas, N. and Gordon, N. (2001) *Sequential Monte Carlo Methods in Practice*, Springer, New York.

Kitagawa, G. (2020) *Introduction to Time Series Modeling with Applications in R*. Chapman & Hall/CRC.

# See Also

[pfilterNL](#page-31-1) performs particle filtering and smoothing for nonlinear non-Gaussian state-space model.

#### Examples

```
data(PfilterSample)
y <- PfilterSample
## Not run:
pfilter(y, m = 100000, model = 0, lag = 20, initd = 0, sigma2 = 1.048,tau2 = 1.4e-2, xrange = c(-4, 4), seed = 2019071117pfilter(y, m = 100000, model = 1, lag = 20, initd = 0, sigma2 = 1.045,tau2 = 3.53e-5, xrange = c(-4, 4), seed = 2019071117)
pfilter(y, m = 100000, model = 2, lag = 20 , initd = 0, sigma2 = 1.03,
        tau = 0.00013, alpha = 0.991, xrange = c(-4, 4), seed = 2019071117)
## End(Not run)
```
<span id="page-31-1"></span>pfilterNL *Particle Filtering and Smoothing for Nonlinear State-Space Model*

#### **Description**

Trend estimation by particle filter and smoother via nonlinear state-space model.

#### Usage

$$
pfilterNL(y, m = 10000, lag = 20, sigma2, tau2, xrange = NULL, seed = NULL, plot = TRUE, ...)
$$

#### pfilterNL 33

#### **Arguments**

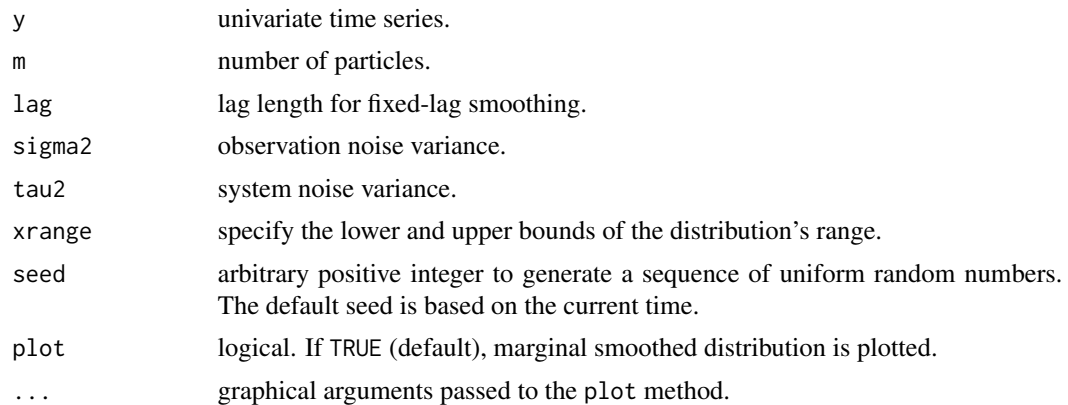

#### Details

This function performs particle filtering and smoothing for the following nonlinear state-space model;

$$
x_n = \frac{1}{2}x_{n-1} + \frac{25x_{n-1}}{x_{n-1}^2 + 1} + 8\cos(1.2n) + v_n,
$$
 (system model)  

$$
y_n = \frac{x_n^2}{10} + w_n,
$$
 (observation model)

where  $y_n$  is a time series,  $x_n$  is the state vector. The system noise  $v_n$  and the observation noise  $w_n$ are assumed to be white noises which follow a Gaussian distribution and  $v_0 \sim N(0, 5)$ .

The algorithm of the particle filtering and smoothing are presented in Kitagawa (2020). For more details, please refer to Kitagawa (1996) and Doucet et al. (2001).

#### Value

An object of class "pfilter" which has a plot method. This is a list with the following components:

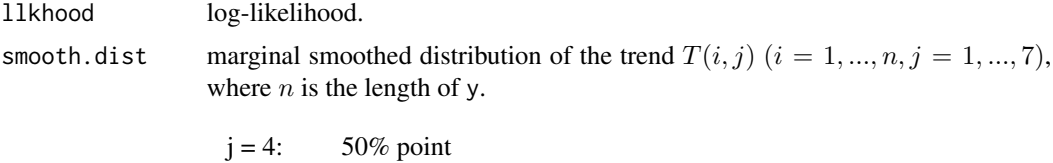

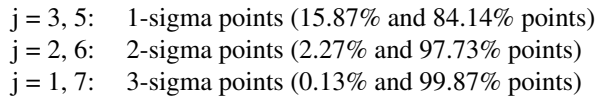

#### References

Kitagawa, G. (1996) *Monte Carlo filter and smoother for non-Gaussian nonlinear state space models*, J. of Comp. and Graph. Statist., 5, 1-25.

Doucet, A., de Freitas, N. and Gordon, N. (2001) *Sequential Monte Carlo Methods in Practice*,

<span id="page-33-0"></span>Springer, New York.

Kitagawa, G. (2020) *Introduction to Time Series Modeling with Applications in R*. Chapman & Hall/CRC.

# See Also

[pfilter](#page-28-1) performs particle filtering and smoothing for linear non-Gaussian state-space model.

# Examples

```
data(NLmodel)
x < - NLmodel[, 2]
pfilterNL(x, m = 100000, lag = 20 , sigma2 = 10.0, tau2 = 1.0,
          xrange = c(-20, 20), seed = 2019071117)
```
PfilterSample *Sample Data for Particle Filter and Smoother*

#### Description

An artificially generated sample data with shifting mean value.

# Usage

data(PfilterSample)

# Format

A time series of 400 observations.

#### Details

This data generated by the following models;

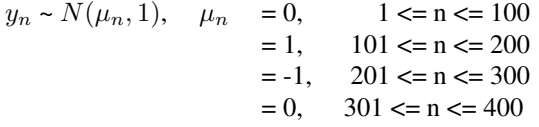

<span id="page-33-1"></span>plot.boxcox *Plot Box-Cox Transformed Data*

# Description

Plot original data and transformed data with minimum AIC.

#### <span id="page-34-0"></span>plot.lsqr 35

# Usage

## S3 method for class 'boxcox'  $plot(x, rdata = NULL, ...)$ 

# Arguments

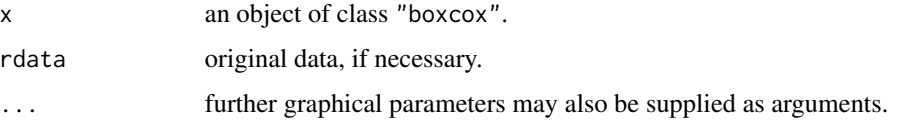

<span id="page-34-1"></span>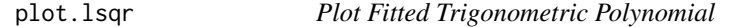

# Description

Plot original data and fitted trigonometric polynomial returned by 1sqr.

### Usage

## S3 method for class 'lsqr'  $plot(x, rdata = NULL, ...)$ 

# Arguments

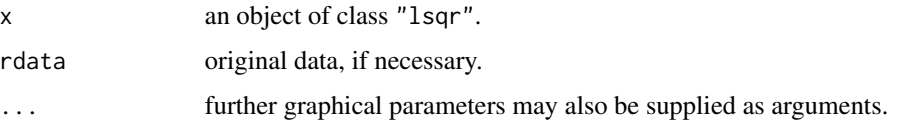

<span id="page-34-2"></span>plot.ngsmth *Plot Smoothed Density Function*

#### Description

Plot the smoothed density function returned by [ngsmth](#page-22-1).

#### Usage

```
## S3 method for class 'ngsmth'
plot(x, type = c("trend", "smt"), theta = 0, phi = 15,
          expand = 1, col = "lightblue", ticktype= "detail", ...)
```
# Arguments

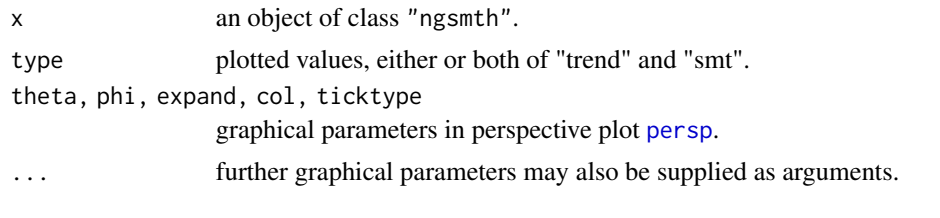

<span id="page-35-1"></span>plot.polreg *Plot Fitted Polynomial Trend*

# Description

Plot trend component of fitted polynomial returned by [polreg](#page-38-1).

# Usage

## S3 method for class 'polreg'  $plot(x, rdata = NULL, ...)$ 

# Arguments

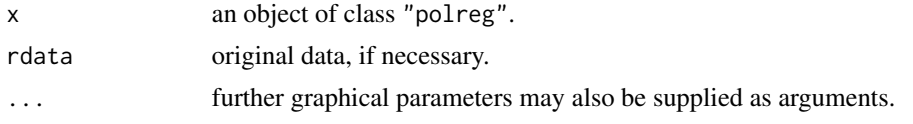

<span id="page-35-2"></span>plot.season *Plot Trend, Seasonal and AR Components*

# Description

Plot trend component, seasonal component, AR component and noise returned by [season](#page-40-1).

# Usage

```
## S3 method for class 'season'
plot(x, rdata = NULL, ...)
```
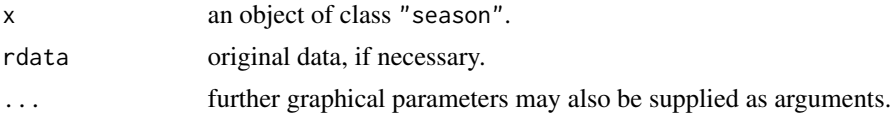

<span id="page-35-0"></span>

<span id="page-36-1"></span><span id="page-36-0"></span>

Plot simulated data of Gaussian / non-Gaussian generated by state space model.

# Usage

## S3 method for class 'simulate'  $plot(x, use = NULL, ...)$ 

# Arguments

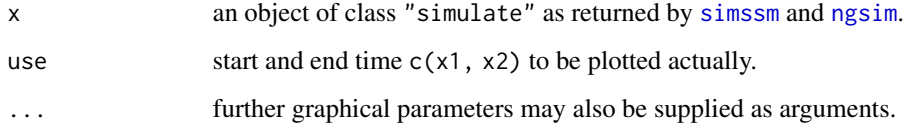

<span id="page-36-2"></span>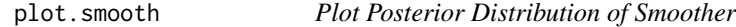

# Description

Plot posterior distribution (mean and standard deviations) of the smoother returned by [tsmooth](#page-45-1).

# Usage

```
## S3 method for class 'smooth'
plot(x, rdata = NULL, ...)
```
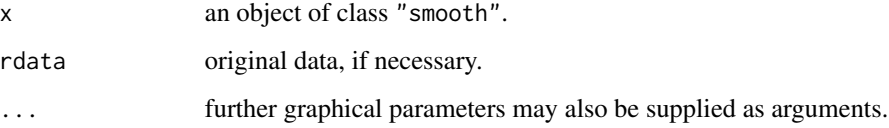

<span id="page-37-1"></span><span id="page-37-0"></span>

Plot smoothed periodogram or logarithm of smoothed periodogram.

# Usage

## S3 method for class 'spg' plot(x, type = "vl",  $\dots$ )

# Arguments

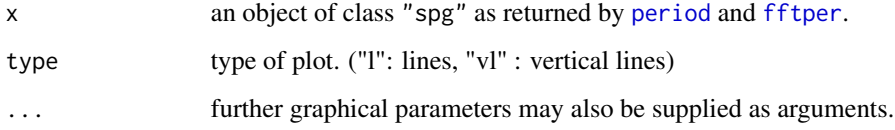

<span id="page-37-2"></span>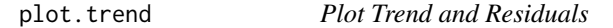

# Description

Plot trend component and residuals returned by [trend](#page-44-1).

# Usage

```
## S3 method for class 'trend'
plot(x, rdata = NULL, ...)
```
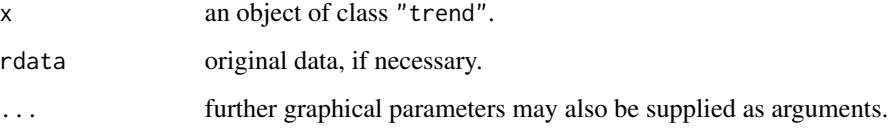

<span id="page-38-2"></span><span id="page-38-0"></span>

Plot evolutionary power spectra obtained by time varying AR model returned by [tvspc](#page-49-1).

# Usage

```
## S3 method for class 'tvspc'
plot(x, tvv = NULL, dx = 2, dy = 0.25, ...)
```
#### Arguments

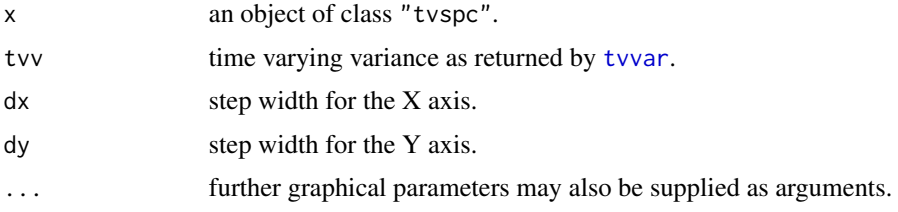

# Examples

```
# seismic data
data(MYE1F)
v \le tvvar(MYE1F, trend.order = 2, tau2.ini = 6.6e-06, delta = 1.0e-06,
           plot = FALSE )
z \le tvar(v$nordata, trend.order = 2, ar.order = 8, span = 20,
          outlier = c(630, 1026), tau2.ini = 6.6e-06, delta = 1.0e-06,
          plot = FALSE)
spec <- tvspc(z$arcoef, z$sigma2, span = 20, nf = 400)
plot(spec, tvv = v$tvv, dx = 2, dy = 0.10)
```
<span id="page-38-1"></span>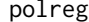

**Polynomial Regression Model** 

#### Description

Estimate the trend using the AIC best polynomial regression model.

#### Usage

 $polreg(y, order, plot = TRUE, ...)$ 

<span id="page-39-0"></span>40 **Rainfall** 

#### Arguments

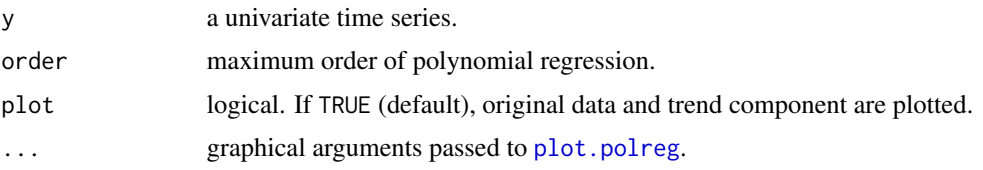

# Value

An object of class "polreg", which is a list with the following components:

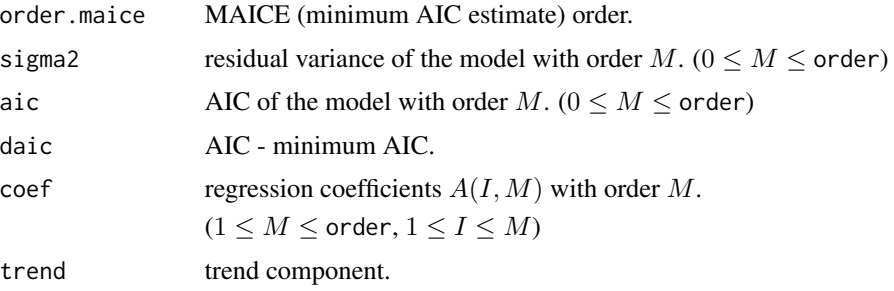

# References

Kitagawa, G. (2020) *Introduction to Time Series Modeling with Applications in R*. Chapman & Hall/CRC.

# Examples

```
# The daily maximum temperatures for Tokyo
data(Temperature)
polreg(Temperature, order = 7)
# Wholesale hardware data
data(WHARD)
y <- log10(WHARD)
polreg(y, order = 15)
```
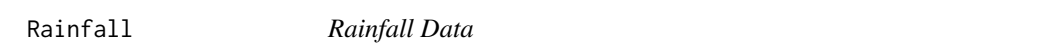

# Description

Number of rainy days in two years (1975-1976) at Tokyo, Japan.

# Usage

data(Rainfall)

#### <span id="page-40-0"></span>season and the season and the season and the season and the season and the season and the season and the season

# Format

Integer-valued time series of 366 observations.

#### Source

The data were obtained from Tokyo District Meteorological Observatory. [https://www.data.](https://www.data.jma.go.jp/obd/stats/etrn/) [jma.go.jp/obd/stats/etrn/](https://www.data.jma.go.jp/obd/stats/etrn/)

<span id="page-40-1"></span>season *Seasonal Adjustment*

# Description

Seasonal adjustment by state space modeling.

# Usage

```
season(y, trend.order = 1, seasonal.order = 1, ar.order = 0, trade = FALSE,
      period = NULL, tau = NULL, full, filler = c(1, length(y)),
      predict = length(y), arcoef.ini = NULL, log = FALSE, log.base = "e",
      minmax = c(-1.0e+30, 1.0e+30), plot = TRUE, ...)
```
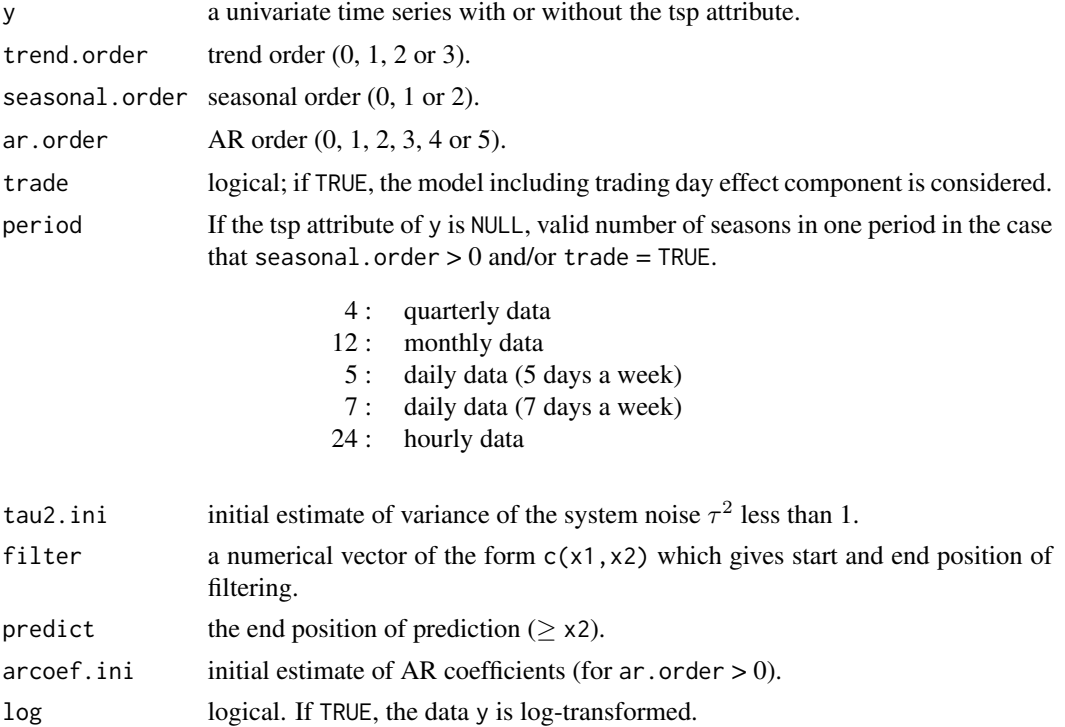

<span id="page-41-0"></span>42 season season season season season season season season season season season season season season season se

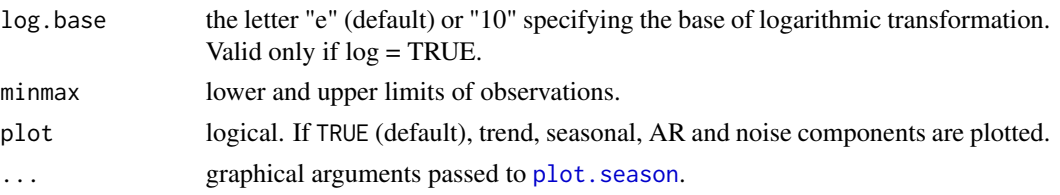

# Value

An object of class "season", which is a list with the following components:

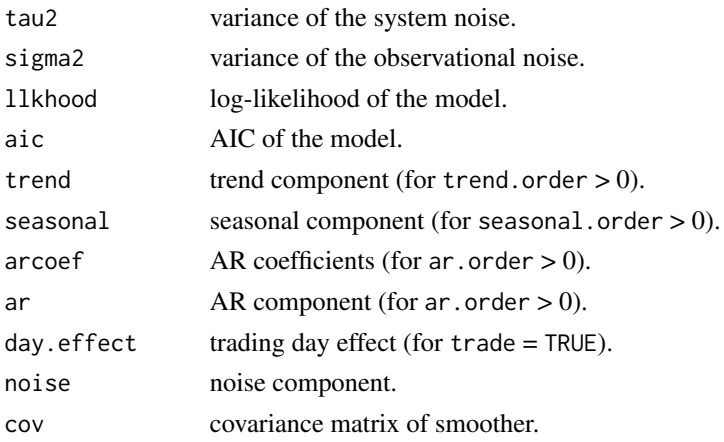

# Note

For time series with the tsp attribute, set frequency to period.

# References

Kitagawa, G. (2020) *Introduction to Time Series Modeling with Applications in R*. Chapman & Hall/CRC.

```
# BLSALLFOOD data
data(BLSALLFOOD)
season(BLSALLFOOD, trend.order = 2, seasonal.order = 1, ar.order = 2)
season(BLSALLFOOD, trend.order = 2, seasonal.order = 1, ar.order = 2,
       filter = c(1, 132))
# Wholesale hardware data
data(WHARD)
season(WHARD, trend.order = 2, seasonal.order = 1, ar.order = 0, trade = TRUE,
       log = TRUE)
season(WHARD, trend.order = 2, seasonal.order = 1, ar.order = 0, trade = TRUE,
       filter = c(1, 132), log = TRUE)
```
<span id="page-42-1"></span><span id="page-42-0"></span>

Simulate time series by Gaussian State Space Model.

#### Usage

```
simsm(n = 200, trend = NULL, seasonal order = 0, seasonal = NULL,\text{arcoef} = \text{NULL}, \text{ar} = \text{NULL}, \text{tau1} = \text{NULL}, \text{tau2} = \text{NULL}, \text{tau3} = \text{NULL},sigma2 = 1.0, seed = NULL, plot = TRUE, ...)
```
# Arguments

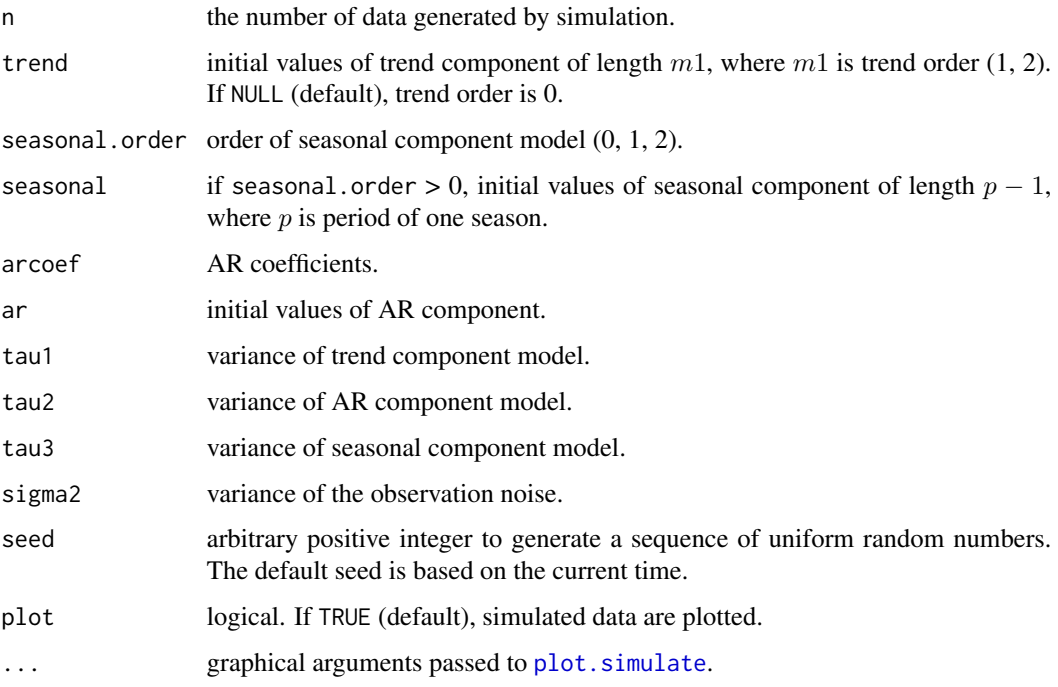

# Value

An object of class "simulate", giving simulated data of Gaussian state space model.

# References

Kitagawa, G. (2020) *Introduction to Time Series Modeling with Applications in R*. Chapman & Hall/CRC.

#### 44 Sunspot

#### Examples

```
# BLSALLFOOD data
data(BLSALLFOOD)
m1 <- 2; m2 <- 1; m3 <- 2
z <- season(BLSALLFOOD, trend.order = m1, seasonal.order = m2, ar.order = m3)
nl <- length(BLSALLFOOD)
trend <- z$trend[m1:1]
arcoef <- z$arcoef
period <- 12
seasonal <- z$seasonal[(period-1):1]
ar <- z$ar[m3:1]
tau1 \leftarrow z$tau2[1]tau2 < - z$tau2[2]
tau3 < - z$tau2[3]
simssm(n = nl, trend, seasonal.order = m2, seasonal, arcoef, ar, tau1, tau2, tau3,
        sigma2 = z$sigma2, seed = 333)
```
Sunspot *Sunspot Number Data*

# Description

Yearly numbers of sunspots from to 1749 to 1979.

#### Usage

data(Sunspot)

# Format

A time series of 231 observations; yearly from 1749 to 1979.

# Details

Sunspot is a part of the dataset [sunspot.year](#page-0-0) from 1700 to 1988. Value "0" is converted into "0.1" for log transformation.

<span id="page-43-0"></span>

<span id="page-44-0"></span>Temperature *Temperatures Data*

# Description

The daily maximum temperatures in Tokyo (from 1979-01-01 to 1980-04-30).

# Usage

data(Temperature)

# Format

A time series of 486 observations.

#### Source

The data were obtained from Tokyo District Meteorological Observatory. [https://www.data.](https://www.data.jma.go.jp/obd/stats/etrn/) [jma.go.jp/obd/stats/etrn/](https://www.data.jma.go.jp/obd/stats/etrn/)

<span id="page-44-1"></span>trend *Trend Estimation*

# Description

Estimate the trend by state space model.

# Usage

```
trend(y, trend.order = 1, tau2.ini = NULL, delta, plot = TRUE, ...)
```
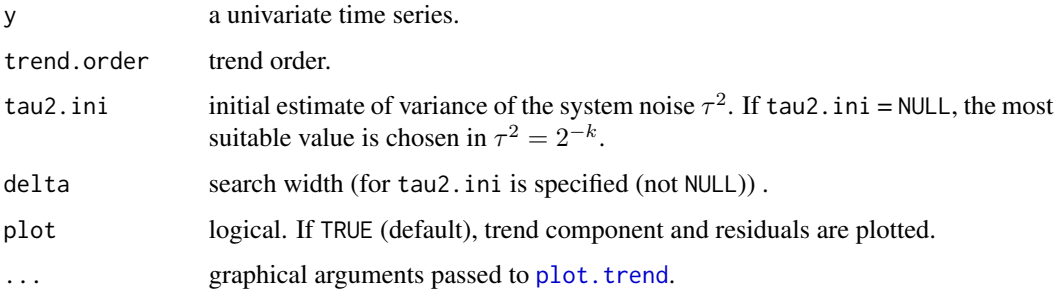

#### <span id="page-45-0"></span>Details

The trend model can be represented by a state space model

$$
x_n = Fx_{n-1} + Gv_n,
$$
  

$$
y_n = Hx_n + w_n,
$$

where F, G and H are matrices with appropriate dimensions. We assume that  $v_n$  and  $w_n$  are white noises that have the normal distributions  $N(0, \tau^2)$  and  $N(0, \sigma^2)$ , respectively.

#### Value

An object of class "trend", which is a list with the following components:

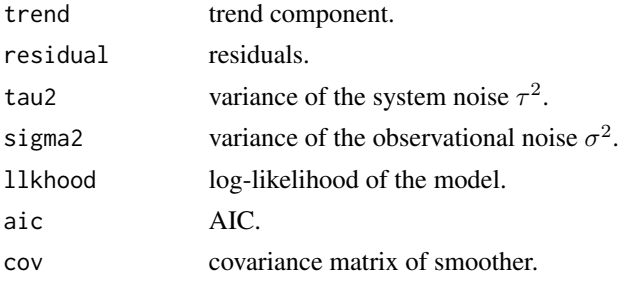

# References

Kitagawa, G. (2020) *Introduction to Time Series Modeling with Applications in R*. Chapman & Hall/CRC.

#### Examples

```
# The daily maximum temperatures for Tokyo
data(Temperature)
trend(Temperature, trend.order = 1, tau2.ini = 0.223, delta = 0.001)
trend(Temperature, trend.order = 2)
```
<span id="page-45-1"></span>tsmooth *Prediction and Interpolation of Time Series*

# Description

Predict and interpolate time series based on state space model by Kalman filter.

#### Usage

```
tsmooth(y, f, g, h, q, r, x0 = NULL, v0 = NULL, filter.end = NULL,predict.end = NULL, minmax = c(-1.0e+30, 1.0e+30), missed = NULL,np = NULL, plot = TRUE, ...)
```
#### <span id="page-46-0"></span>tsmooth and the state of the state of the state of the state of the state of the state of the state of the state of the state of the state of the state of the state of the state of the state of the state of the state of th

#### Arguments

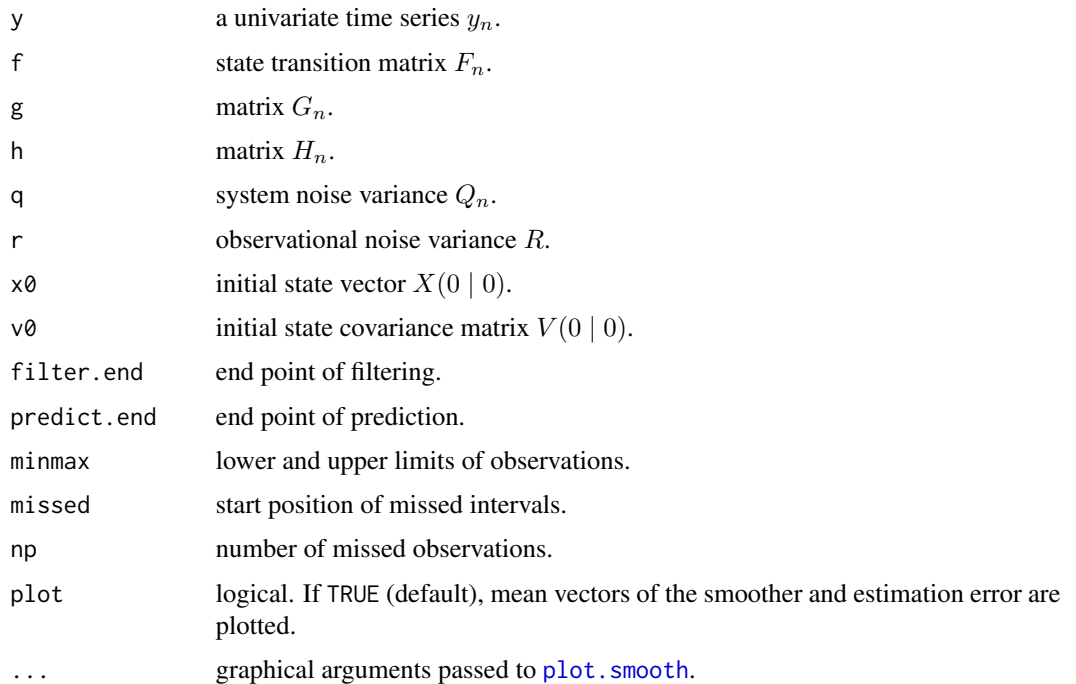

#### Details

The linear Gaussian state space model is

$$
x_n = F_n x_{n-1} + G_n v_n,
$$
  

$$
y_n = H_n x_n + w_n,
$$

where  $y_n$  is a univariate time series,  $x_n$  is an m-dimensional state vector.

 $F_n$ ,  $G_n$  and  $H_n$  are  $m \times m$ ,  $m \times k$  matrices and a vector of length  $m$ , respectively.  $Q_n$  is  $k \times k$ matrix and  $R_n$  is a scalar.  $v_n$  is system noise and  $w_n$  is observation noise, where we assume that  $E(v_n, w_n) = 0$ ,  $v_n \sim N(0, Q_n)$  and  $w_n \sim N(0, R_n)$ . User should give all the matrices of a state space model and its parameters. In current version,  $F_n$ ,  $G_n$ ,  $H_n$ ,  $Q_n$ ,  $R_n$  should be time invariant.

#### Value

An object of class "smooth", which is a list with the following components:

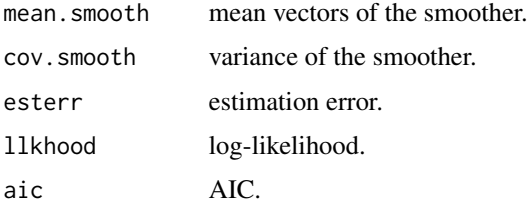

#### References

Kitagawa, G. (2020) *Introduction to Time Series Modeling with Applications in R*. Chapman & Hall/CRC.

Kitagawa, G. and Gersch, W. (1996) *Smoothness Priors Analysis of Time Series*. Lecture Notes in Statistics, No.116, Springer-Verlag.

```
## Example of prediction (AR model)
data(BLSALLFOOD)
BLS120 <- BLSALLFOOD[1:120]
z1 <- arfit(BLS120, plot = FALSE)
tau2 <- z1$sigma2
# m = maice.order, k=1
m1 <- z1$maice.order
arcoef <- z1$arcoef[[m1]]
f \leftarrow \text{matrix}(0.0e0, m1, m1)f[1, ] \leftarrow \text{arcoef}if (m1 != 1)for (i in 2:m1) f[i, i-1] <- 1
g <- c(1, rep(0.0e0, m1-1))
h \leq c(1, rep(0.0e0, ml-1))q \leq -\tan 2[m1+1]r <- 0.0e0
x0 \leq -\text{rep}(0.0e0, m1)v0 < - NULL
s1 <- tsmooth(BLS120, f, g, h, q, r, x0, v0, filter.end = 120, predict.end = 156)
s1
plot(s1, BLSALLFOOD)
## Example of interpolation of missing values (AR model)
z2 <- arfit(BLSALLFOOD, plot = FALSE)
tau2 <- z2$sigma2
# m = maice.order, k=1
m2 <- z2$maice.order
arcoef <- z2$arcoef[[m2]]
f \leftarrow matrix(0.0e0, m2, m2)
f[1, ] \leftarrow \text{arcoef}if (m2 != 1)
  for (i in 2:m2) f[i, i-1] <- 1
g \leftarrow c(1, rep(0.0e0, m2-1))h \leq c(1, rep(0.0e0, m2-1))q \leftarrow \text{tau2[m2+1]}r < -0.0e0x0 <- rep(0.0e0, m2)
v0 < - NULL
```
<span id="page-48-0"></span>tvar 49

tsmooth(BLSALLFOOD, f, g, h, q, r, x0, v0, missed = c(41, 101), np = c(30, 20))

#### Description

Estimate time varying coefficients AR model.

# Usage

```
tvar(y, trend.order = 2, ar.order = 2, span, outlier = NULL, tau2.ini = NULL,
    delta, plot = TRUE)
```
# Arguments

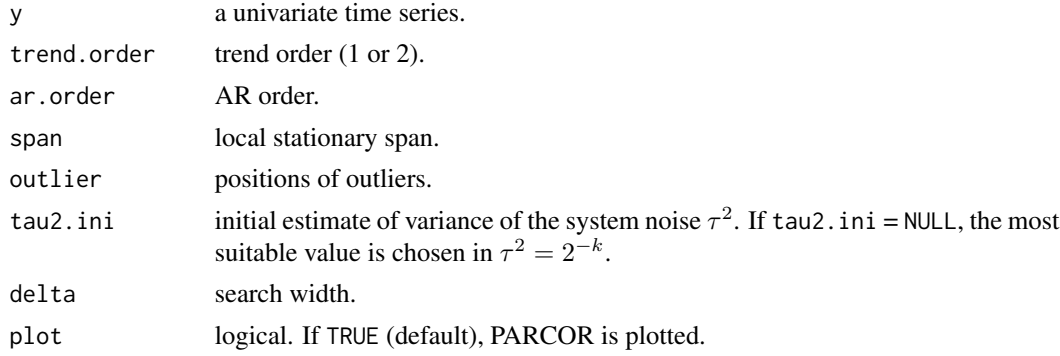

# Details

The time-varying coefficients AR model is given by

 $y_t = a_{1,t}y_{t-1} + \ldots + a_{p,t}y_{t-p} + u_t$ 

where  $a_{i,t}$  is *i*-lag AR coefficient at time t and  $u_t$  is a zero mean white noise.

The time-varying spectrum can be plotted using AR coefficient arcoef and variance of the observational noise sigma2 by [tvspc](#page-49-1).

#### Value

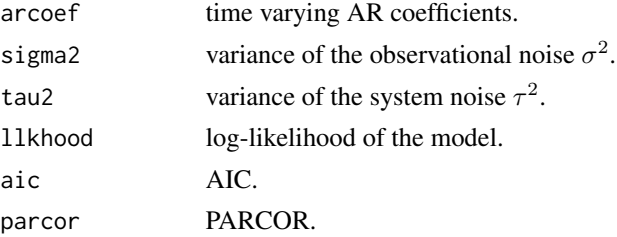

#### <span id="page-49-0"></span>References

Kitagawa, G. (2020) *Introduction to Time Series Modeling with Applications in R*. Chapman & Hall/CRC.

Kitagawa, G. and Gersch, W. (1996) *Smoothness Priors Analysis of Time Series*. Lecture Notes in Statistics, No.116, Springer-Verlag.

Kitagawa, G. and Gersch, W. (1985) *A smoothness priors time varying AR coefficient modeling of nonstationary time series*. IEEE trans. on Automatic Control, AC-30, 48-56.

# See Also

[tvspc](#page-49-1), [plot.tvspc](#page-38-2)

#### Examples

```
# seismic data
data(MYE1F)
z \le tvar(MYE1F, trend.order = 2, ar.order = 8, span = 20,
          outlier = c(630, 1026), tau2.ini = 6.6e-06, delta = 1.0e-06)
z
spec <- tvspc(z$arcoef, z$sigma2)
plot(spec)
```
<span id="page-49-1"></span>

tvspc *Evolutionary Power Spectra by Time Varying AR Model*

#### Description

Estimate evolutionary power spectra by time varying AR model.

### Usage

```
tvspc(arcoef, sigma2, var = NULL, span = 20, nf = 200)
```
#### Arguments

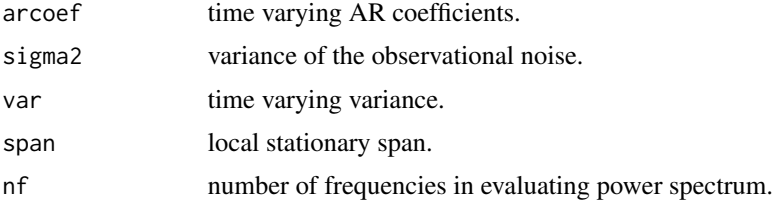

# Value

return an object of class "tvspc" giving power spectra, which has a plot method ([plot.tvspc](#page-38-2)).

<span id="page-50-0"></span>tvvar 51

#### References

Kitagawa, G. (2020) *Introduction to Time Series Modeling with Applications in R*. Chapman & Hall/CRC.

Kitagawa, G. and Gersch, W. (1996) *Smoothness Priors Analysis of Time Series*. Lecture Notes in Statistics, No.116, Springer-Verlag.

Kitagawa, G. and Gersch, W. (1985) *A smoothness priors time varying AR coefficient modeling of nonstationary time series*. IEEE trans. on Automatic Control, AC-30, 48-56.

#### Examples

```
# seismic data
data(MYE1F)
z <- tvar(MYE1F, trend.order = 2, ar.order = 8, span = 20,
          outlier = c(630, 1026), tau2.ini = 6.6e-06, delta = 1.0e-06)
spec <- tvspc(z$arcoef, z$sigma2)
plot(spec)
```
tvvar *Time Varying Variance*

#### Description

Estimate time-varying variance.

#### Usage

```
tvvar(y, trend.order, tau2.ini = NULL, delta, plot = TRUE, ...)
```
#### Arguments

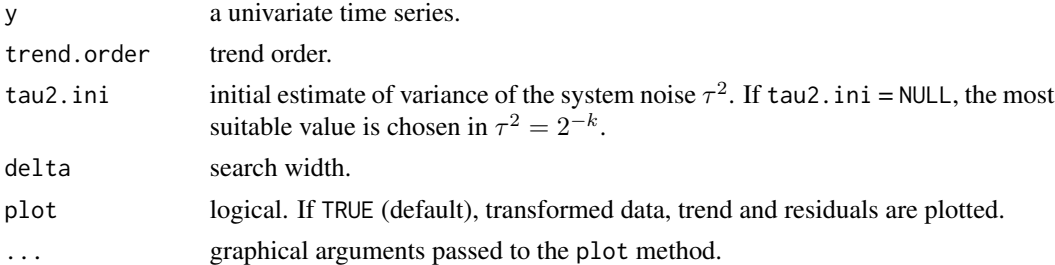

#### Details

Assuming that  $\sigma_{2m-1}^2 = \sigma_{2m}^2$ , we define a transformed time series  $s_1, \ldots, s_{N/2}$  by

$$
s_m = y_{2m-1}^2 + y_{2m}^2,
$$

where  $y_n$  is a Gaussian white noise with mean 0 and variance  $\sigma_n^2$ .  $s_m$  is distributed as a  $\chi^2$  distribution with 2 degrees of freedom, so the probability density function of  $s_m$  is given by

 $52$  tvvar

$$
f(s) = \frac{1}{2\sigma^2} e^{-s/2\sigma^2}
$$

.

By further transformation

$$
z_m = \log\left(\frac{s_m}{2}\right),\,
$$

the probability density function of  $z_m$  is given by

$$
g(z) = \frac{1}{\sigma^2} \exp\left\{ z - \frac{e^z}{\sigma^2} \right\} = \exp\left\{ (z - \log \sigma^2) - e^{(z - \log \sigma^2)} \right\}.
$$

Therefore, the transformed time series is given by

$$
z_m = \log \sigma^2 + w_m,
$$

where  $w_m$  is a double exponential distribution with probability density function

$$
h(w) = \exp\{w - e^w\}.
$$

In the space state model

$$
z_m=t_m+w_m
$$

by identifying trend components of  $z_m$ , the log variance of original time series  $y_n$  is obtained.

#### Value

An object of class "tvvar" which has a plot method. This is a list with the following components:

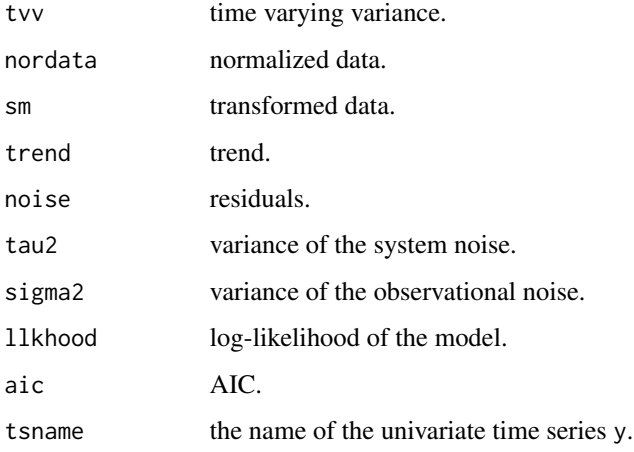

#### <span id="page-52-0"></span>unicor 53

#### References

Kitagawa, G. (2020) *Introduction to Time Series Modeling with Applications in R*. Chapman & Hall/CRC.

Kitagawa, G. and Gersch, W. (1996) *Smoothness Priors Analysis of Time Series*. Lecture Notes in Statistics, No.116, Springer-Verlag.

Kitagawa, G. and Gersch, W. (1985) *A smoothness priors time varying AR coefficient modeling of nonstationary time series*. IEEE trans. on Automatic Control, AC-30, 48-56.

# Examples

```
# seismic data
data(MYE1F)
tvvar(MYE1F, trend.order = 2, tau2.ini = 6.6e-06, delta = 1.0e-06)
```
unicor *Autocovariance and Autocorrelation*

# Description

Compute autocovariance and autocorrelation function of the univariate time series.

#### Usage

```
unicor(y, lag = NULL, minmax = c(-1.0e+30, 1.0e+30), plot = TRUE, ...)
```
#### Arguments

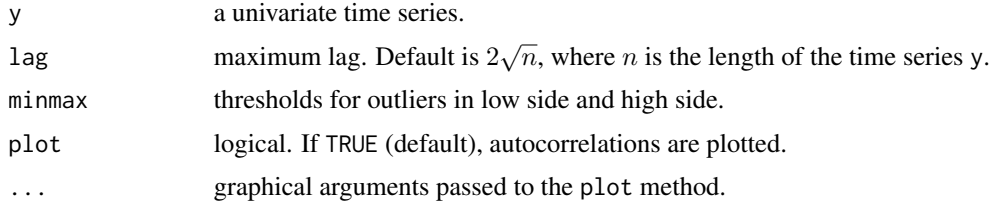

#### Value

An object of class "unicor" which has a plot method. This is a list with the following components:

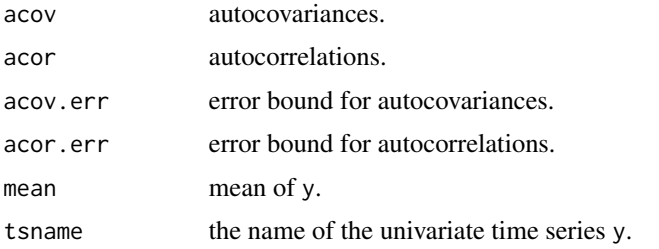

# References

Kitagawa, G. (2020) *Introduction to Time Series Modeling with Applications in R*. Chapman & Hall/CRC.

# Examples

```
# Yaw rate, rolling, pitching and rudder angle of a ship
data(HAKUSAN)
Yawrate <- HAKUSAN[, 1]
unicor(Yawrate, lag = 50)
# seismic data
data(MYE1F)
unicor(MYE1F, lag = 50)
```
WHARD *Wholesale Hardware Data*

# Description

The monthly record of wholesale hardware data. (January 1967 - November 1979)

# Usage

data(WHARD)

#### Format

A time series of 155 observations.

#### Source

The data were obtained from the United States Bureau of Labor Statistics (BLS).

<span id="page-53-0"></span>

# <span id="page-54-0"></span>Index

∗ datasets BLSALLFOOD, [8](#page-7-0) Haibara , [12](#page-11-0) HAKUSAN , [13](#page-12-0) MYE1F , [21](#page-20-0) Nikkei225 , [25](#page-24-0) NLmodel, [26](#page-25-0) PfilterSample, [34](#page-33-0) Rainfall , [40](#page-39-0) Sunspot , [44](#page-43-0) Temperature , [45](#page-44-0) WHARD , [54](#page-53-0) ∗ package TSSS-package, [3](#page-2-0) ∗ ts arfit , [3](#page-2-0) armachar , [5](#page-4-0) armafit , [6](#page-5-0) armafit2 , [7](#page-6-0) boxcox , [8](#page-7-0) crscor , [9](#page-8-0) fftper, [10](#page-9-0) klinfo , [14](#page-13-0) lsar , [15](#page-14-0) lsar.chgpt , [16](#page-15-0) lsqr , [17](#page-16-0) marfit , [18](#page-17-0) marlsq , [19](#page-18-0) marspc, [20](#page-19-0) ngsim , [21](#page-20-0) ngsmth , [23](#page-22-0) pdfunc , [26](#page-25-0) period , [28](#page-27-0) pfilter , [29](#page-28-0) pfilterNL , [32](#page-31-0) plot.boxcox , [34](#page-33-0) plot.lsqr , [35](#page-34-0) plot.ngsmth, [35](#page-34-0) plot.polreg , [36](#page-35-0)

plot.season , [36](#page-35-0) plot.simulate , [37](#page-36-0) plot.smooth , [37](#page-36-0) plot.spg , [38](#page-37-0) plot.trend, [38](#page-37-0) plot.tvspc , [39](#page-38-0) polreg , [39](#page-38-0) season , [41](#page-40-0) simssm , [43](#page-42-0) trend , [45](#page-44-0) tsmooth , [46](#page-45-0) tvar , [49](#page-48-0) tvspc , [50](#page-49-0) tvvar , [51](#page-50-0) unicor , [53](#page-52-0) arfit, $3$ armachar , [5](#page-4-0) armafit , [6](#page-5-0) armafit2 , [7](#page-6-0) BLSALLFOOD, [8](#page-7-0) boxcox , [8](#page-7-0) crscor , [9](#page-8-0) fftper , [10](#page-9-0) , *[38](#page-37-0)* Haibara , [12](#page-11-0) HAKUSAN , [13](#page-12-0) klinfo , [14](#page-13-0) lsar , [15](#page-14-0) lsar.chgpt , [16](#page-15-0) lsqr , [17](#page-16-0) , *[35](#page-34-0)* marfit , [18](#page-17-0) marlsq , [19](#page-18-0) marspc, [20](#page-19-0) MYE1F , [21](#page-20-0)

56 INDEX

ngsim , [21](#page-20-0) , *[37](#page-36-0)* ngsmth , [23](#page-22-0) , *[35](#page-34-0)* Nikkei225 , [25](#page-24-0) NLmodel, [26](#page-25-0) pdfunc , [26](#page-25-0) period , [28](#page-27-0) , *[38](#page-37-0)* persp , *[36](#page-35-0)* pfilter , [29](#page-28-0) , *[34](#page-33-0)* pfilterNL , *[32](#page-31-0)* , [32](#page-31-0) PfilterSample, [34](#page-33-0) plot.boxcox , *[9](#page-8-0)* , [34](#page-33-0) plot.lsqr , *[17](#page-16-0)* , [35](#page-34-0) plot.ngsmth , *[24](#page-23-0)* , [35](#page-34-0) plot.pfilter *(*pfilter *)* , [29](#page-28-0) plot.polreg , [36](#page-35-0) , *[40](#page-39-0)* plot.season , [36](#page-35-0) , *[42](#page-41-0)* plot.simulate , *[22](#page-21-0)* , [37](#page-36-0) , *[43](#page-42-0)* plot.smooth , [37](#page-36-0) , *[47](#page-46-0)* plot.spg , *[11](#page-10-0)* , *[28](#page-27-0)* , [38](#page-37-0) plot.trend , [38](#page-37-0) , *[45](#page-44-0)* plot.tvspc , [39](#page-38-0) , *[50](#page-49-0)* plot.tvvar *(*tvvar *)* , [51](#page-50-0) polreg , *[36](#page-35-0)* , [39](#page-38-0) print.tvvar *(*tvvar *)* , [51](#page-50-0) Rainfall , [40](#page-39-0) season, [36](#page-35-0), [41](#page-40-0) simssm , *[37](#page-36-0)* , [43](#page-42-0) Sunspot, [44](#page-43-0) sunspot.year , *[44](#page-43-0)* Temperature, [45](#page-44-0) trend , *[38](#page-37-0)* , [45](#page-44-0) tsmooth , *[37](#page-36-0)* , [46](#page-45-0) TSSS *(*TSSS-package *)* , [3](#page-2-0) TSSS-package, [3](#page-2-0) tvar , [49](#page-48-0) tvspc, [39](#page-38-0), [49](#page-48-0), [50](#page-49-0), 50 tvvar, [39](#page-38-0), [51](#page-50-0) unicor , [53](#page-52-0) WHARD , [54](#page-53-0)